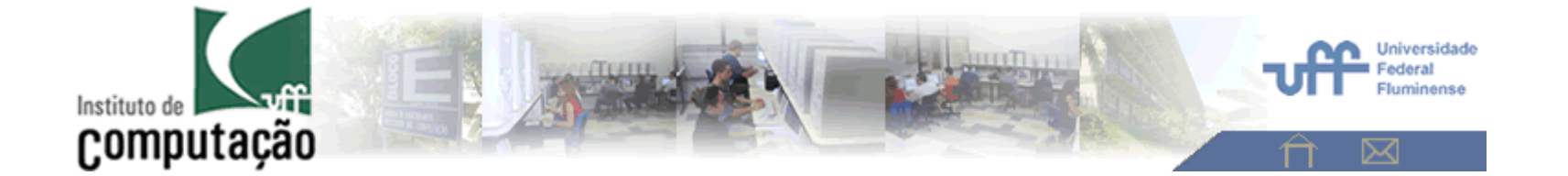

### **Aula 1 –Conteúdo deste curso**

**e detalhes gerais**.

Análise de Imagens – 2023 – <sup>2</sup>

**Aura Conci aconci@id.uff.br**

# *O que <sup>é</sup> uma imagem?*

• Uma imagem u é uma função (contínua)<br>· ···· O = Pn > [e b] = n 1 2 2 P  $u: \Omega \subset \mathsf{R}^p \rightarrow [a,b]$  p= 1, 2, 3, …P

que associa a cada u em  $\Omega$  um valor de intensidade I(u).

• Discretização de uma imagem é uma matriz<br>المام ال  $U\left(u_i, u_i\right)$ 

(pixel)

### O que <sup>é</sup> uma Imagem?

- • **Imagem (nível cinza) como uma matriz** (de pixels )
- **Pixel:=Picture element**
- $\bullet$  **1 bit, 8, 24 ou 32 bits -> Quantização tonal;**
- $\bullet$  **Resolução: tamanho da matriz (imagem) M x N, ou o número de níveis usados na quantização, etc.**

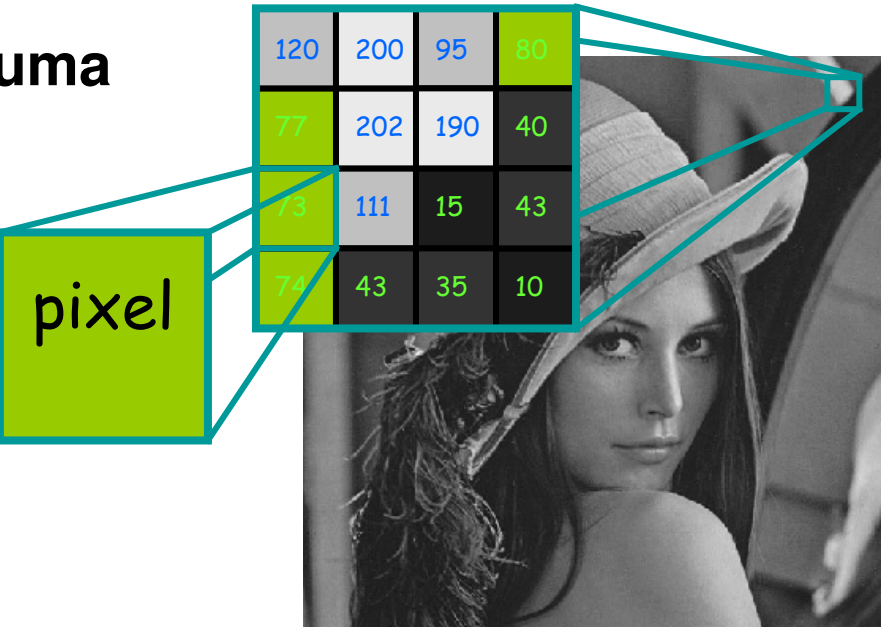

## O que <sup>é</sup> uma Imagem?

- • **Imagem monocromatica(níveis de cinza) como uma matriz**
- •**níveis de cinza ou de um tom único**
- •**Geralmente 8 bits - Quantização**
- • **Imagem colorida (impossível ter tom único : Teoriade Maxwell)**
- •**Quantização tonal = profundidade da matriz (imagem), número de níveis usados na quantização.**
- •**O numero de tons independeis usados = cores**

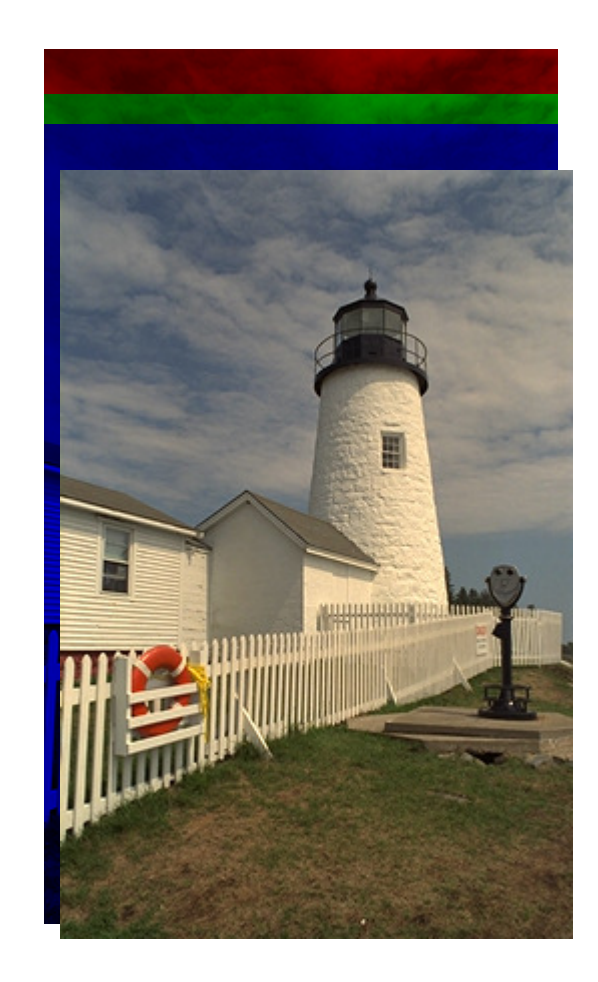

# **Percepção de Cor**

#### **Teoria Tricromática**

Há apenas três tipos de receptores na retina operando com sensibilidades `a diferentes comprimentos de onda (emitida ourefletida que chegar a retina) .

Há na verdade um outro receptor **, mas não na mácula ou fóvea.**  Dela veio se precisar de três luzes primárias.

#### **Teoria de Maxwell**

Os três cones existentes na retina são sensíveis respectivamente ao vermelho (*R*), ao verde (*G*) e ao azul (*B*), chamadas *cores primárias (luz emitida)* .

5

Cap. 2Os bastonetes não veem cores.

#### **Sistema de Visão Humana**

#### Células Cones e Bastonetes

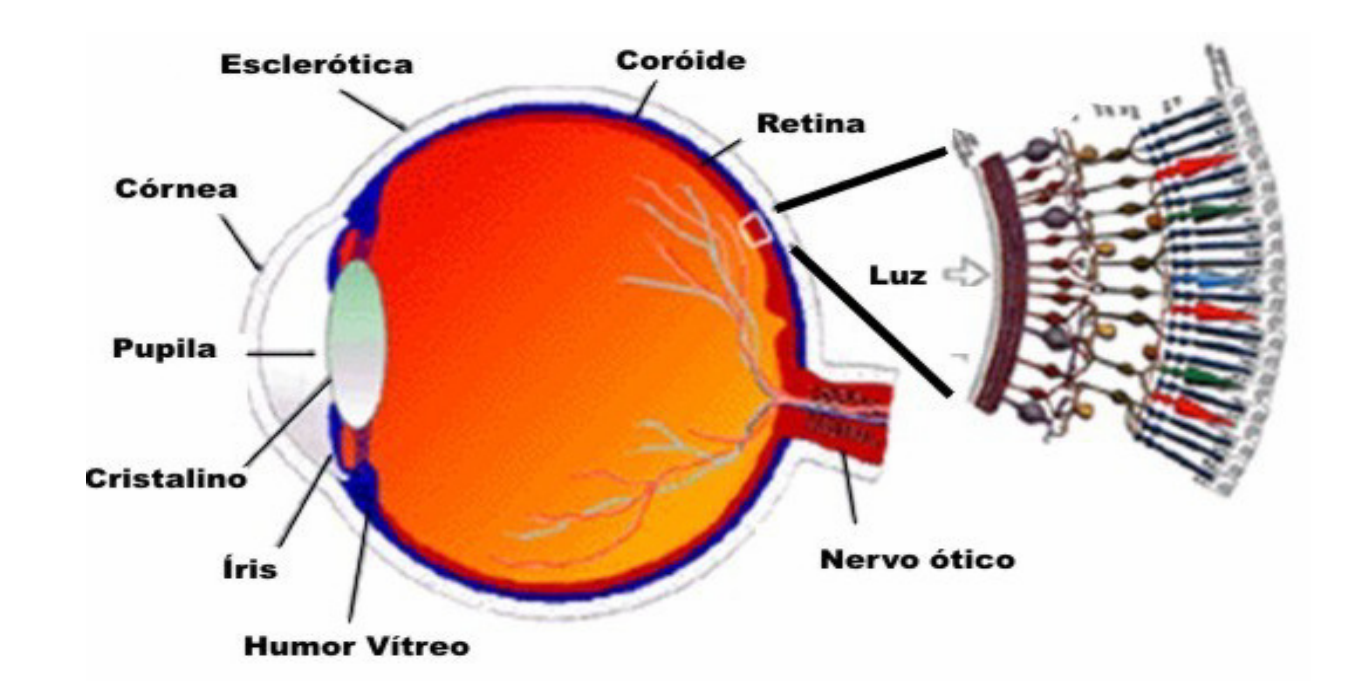

#### **Sistema de Visão Humana Colorida**

### Esquema x real

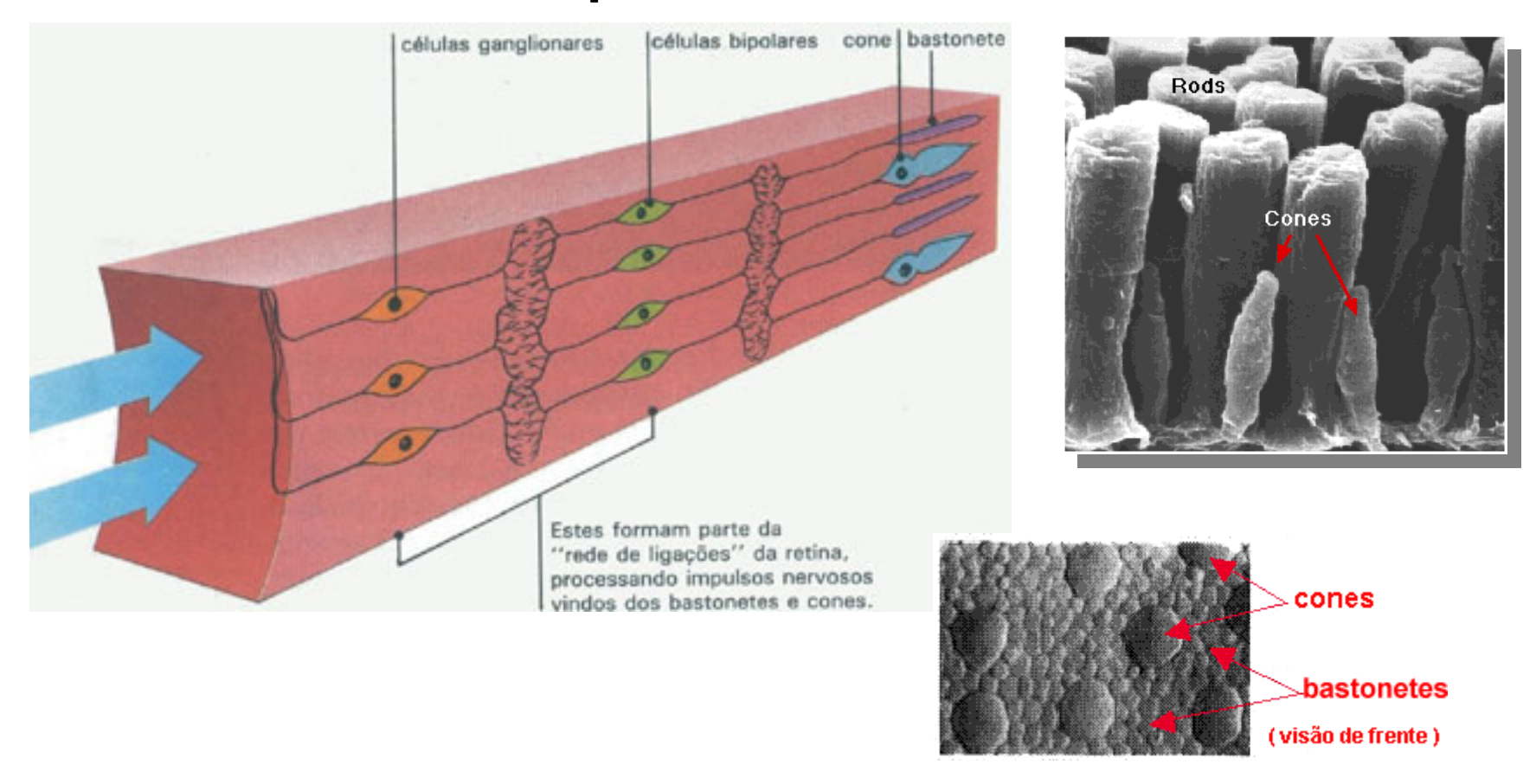

Computação Gráfica - Vol. 2 -Cap. 2

**Características ópticas da luz**

### **Radiação Eletromagnética**

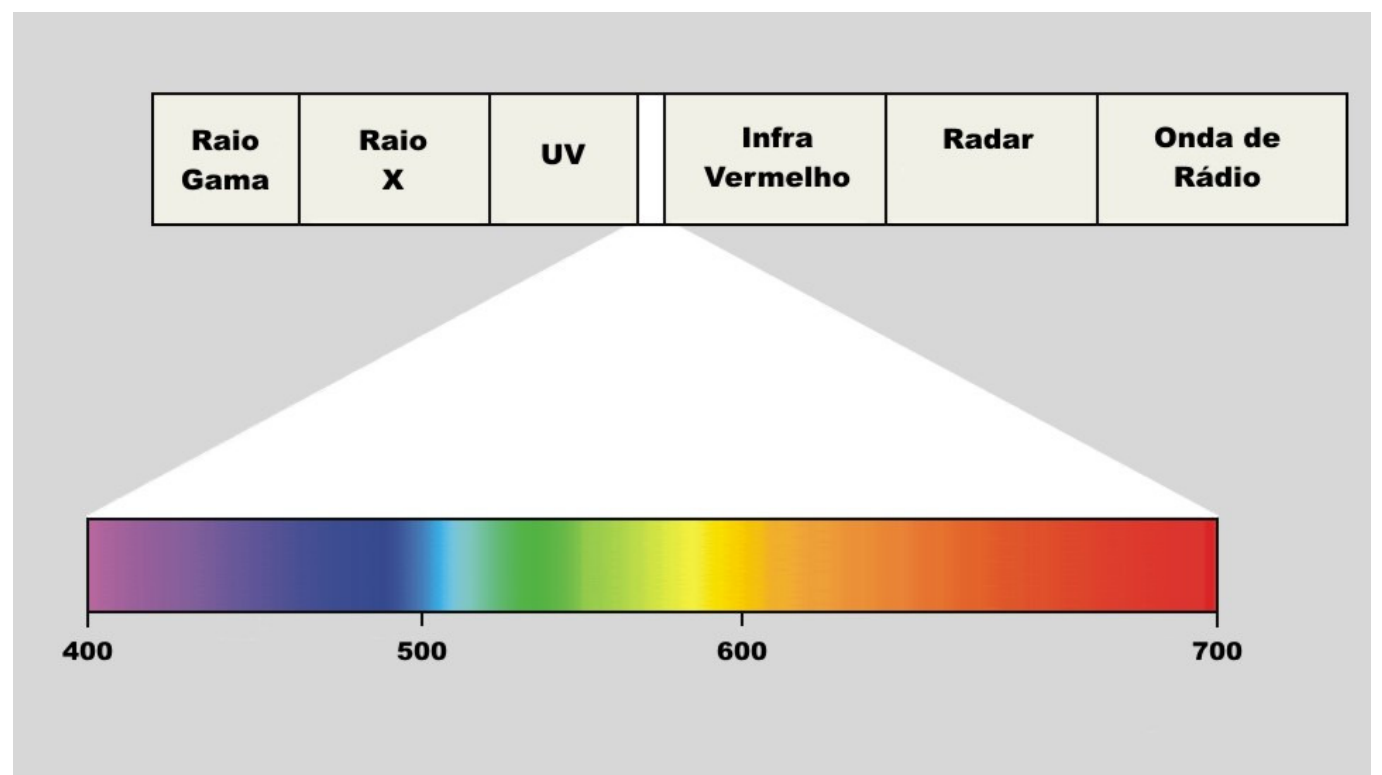

Espectro eletromagnético e comprimentos de onda

( em nano metros – nm) .

Computação Gráfica - Vol. 2 -Cap. 2

#### Limites de sensibilidade**Características ópticas da luz**

- • Os limites do espectro visível e das faixas de cores não são bem definidos (dependem da sensibilidade dos órgãos visuais e da intensidade luminosa)
- $\bullet$  As curvas de sensibilidade se aproximam assintoticamente do eixo horizontal nos limites, tanto para os maiores quanto para os menores comprimentos de onda.
- •Pode-se detectar radiações além de 400 e 700 nm se elas forem suficientemente intensas.

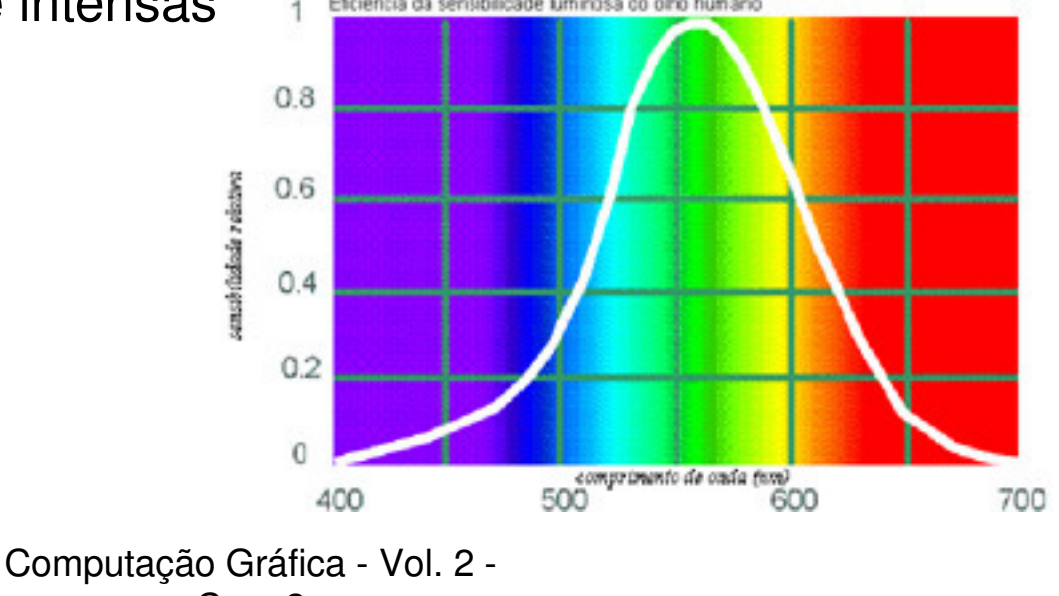

9

### Imagem Térmica**O que é false color?**

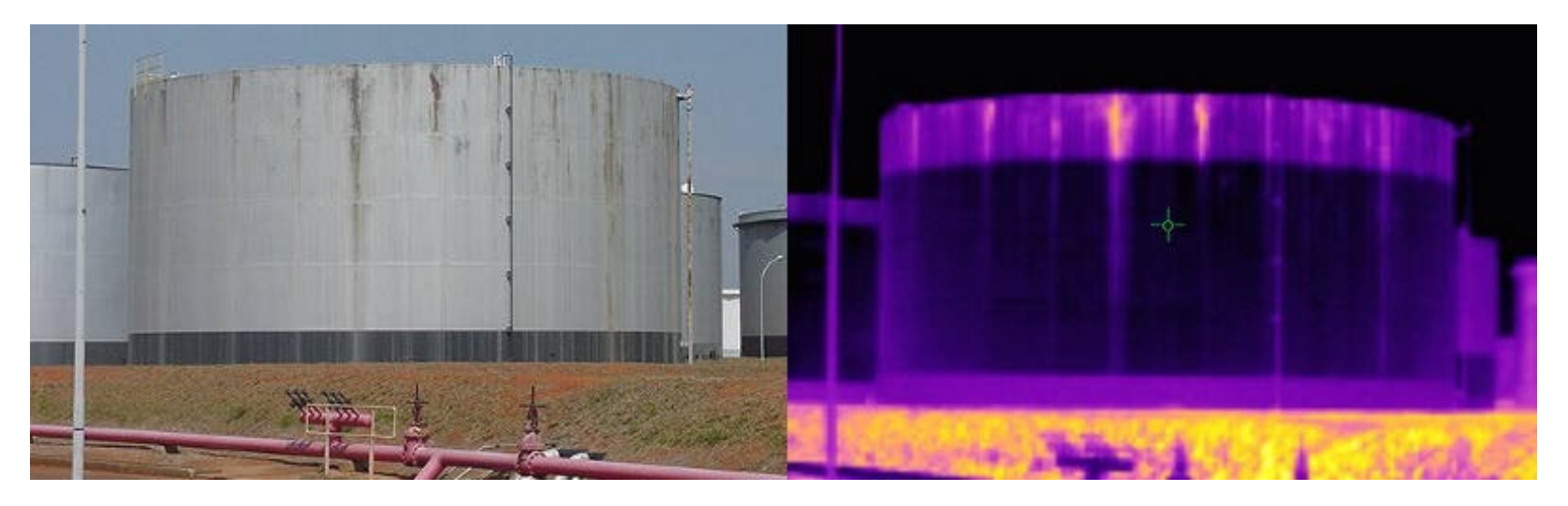

Exemplo de uma cena exibida em **RGB** e a **mesma cena**  captura por um **sensor infra vermelho,** que <sup>a</sup> representada associando o **nível de temperatura a cores (false color)**

**Características ópticas da luz**

Radiações do espectro eletromagnético.

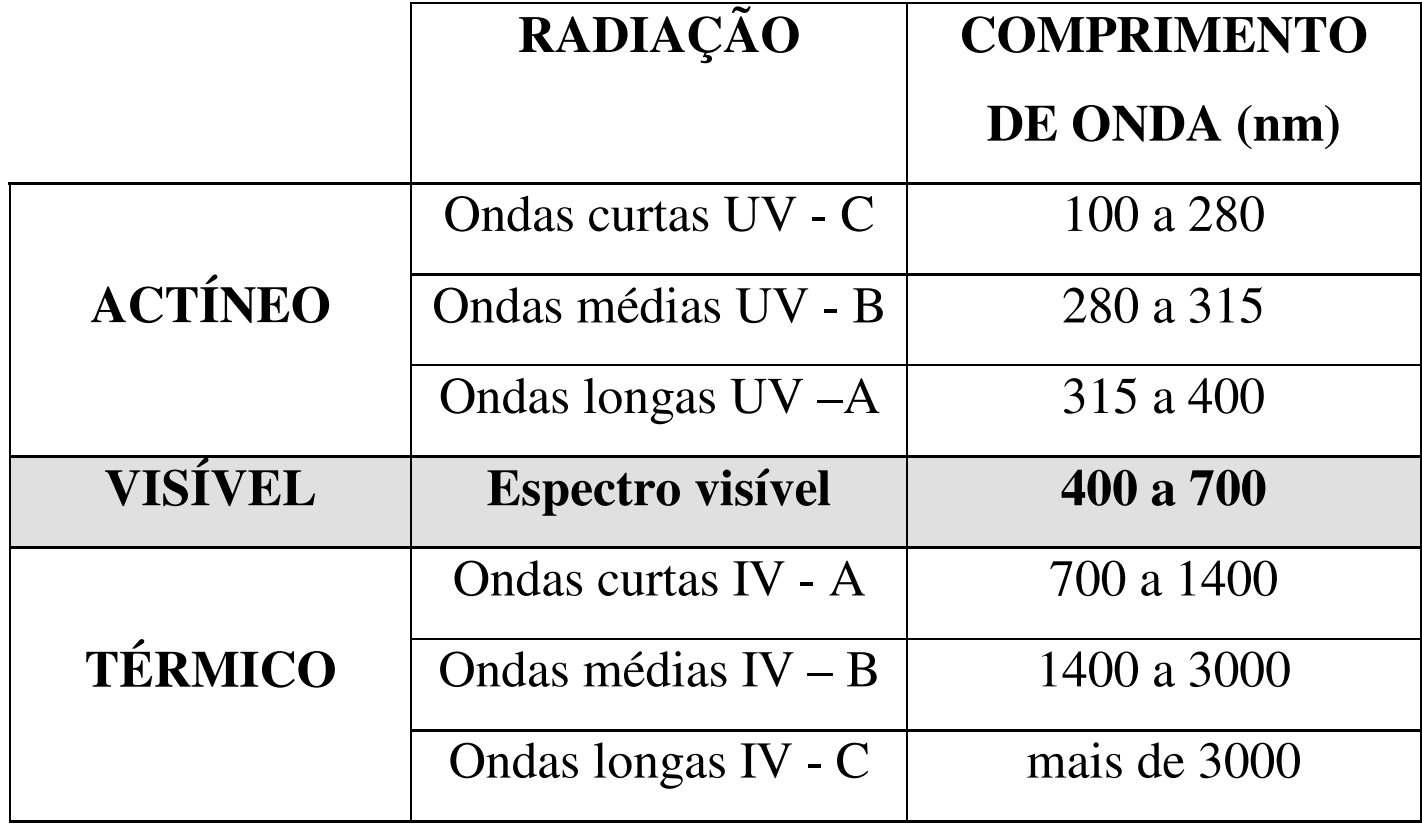

#### **exemplos**

Uso diagnóstico das radiações não visíveis : mamo termo gramas

Matiz (Hue) =  $f$  (temperatura)

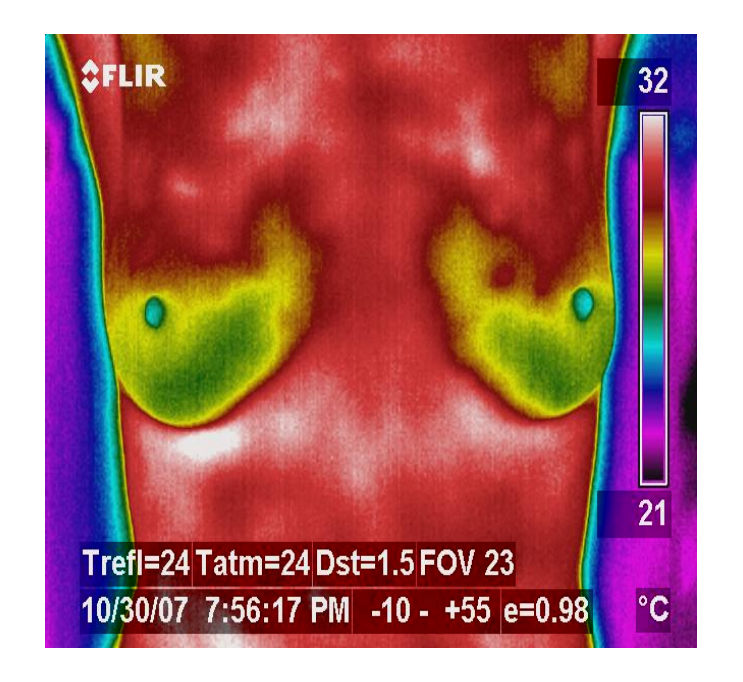

## Imagem ultra-som 3D

• A **intensidade** da luz é usada para dar a idéia da tridimensionalidade

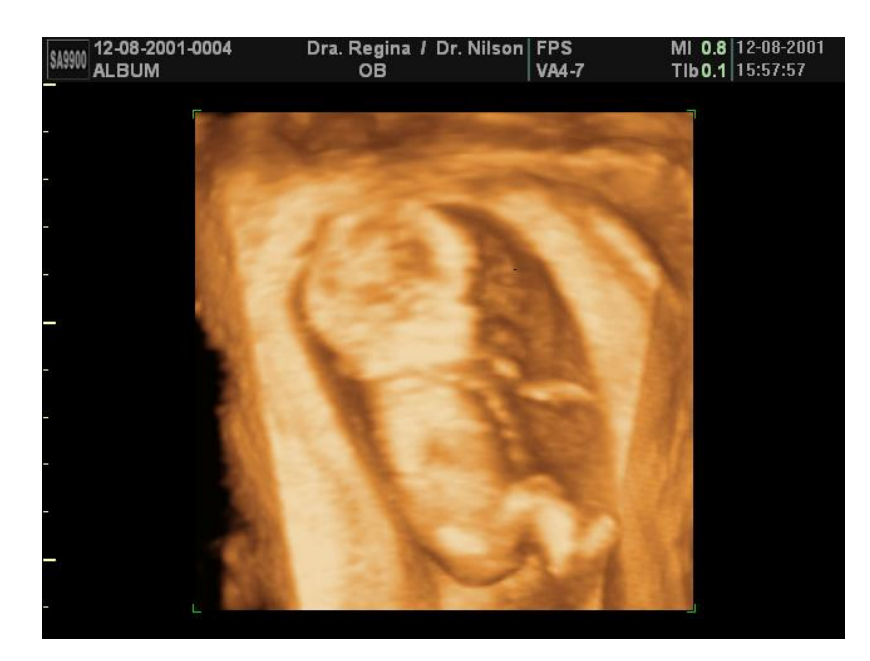

### Representação de dados / imagens contínuos como discretizados

**elementos geométricos** 

**Representação matricial ("picture element" - pixel)**

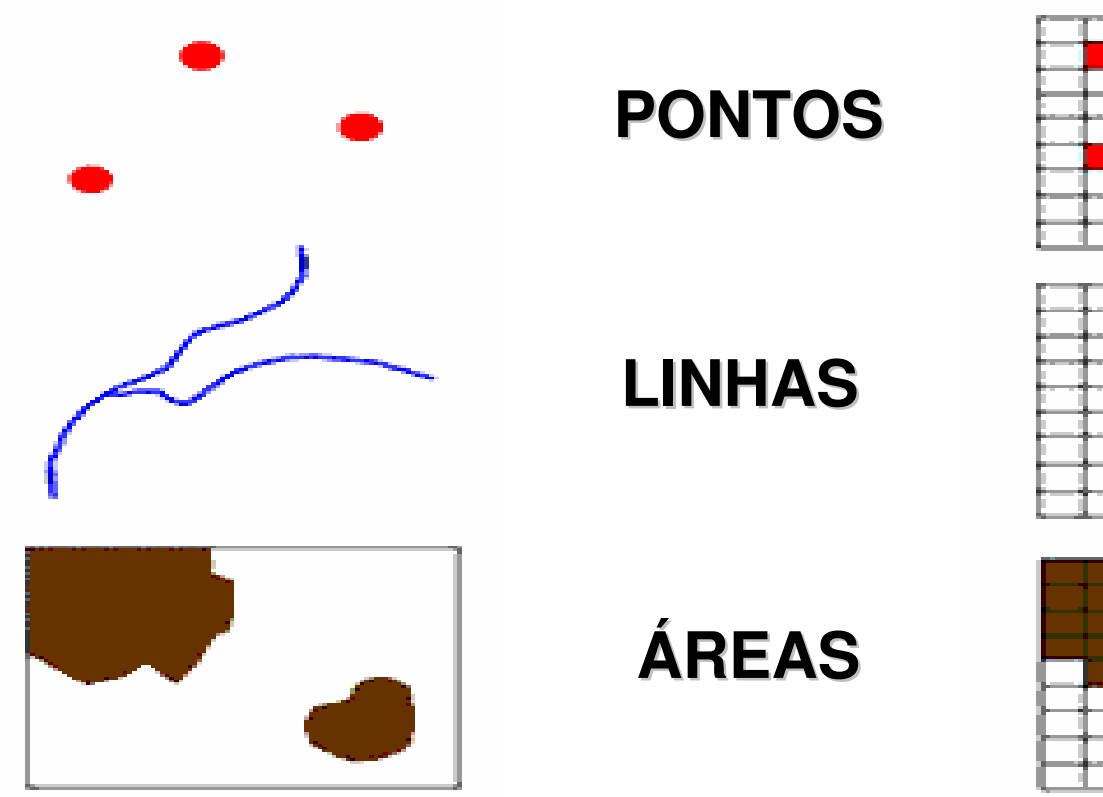

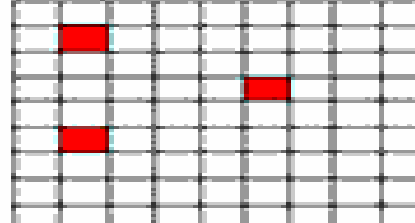

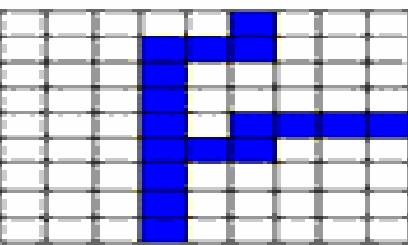

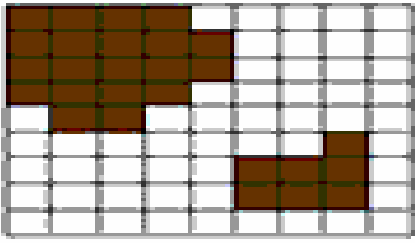

### Representação de dados

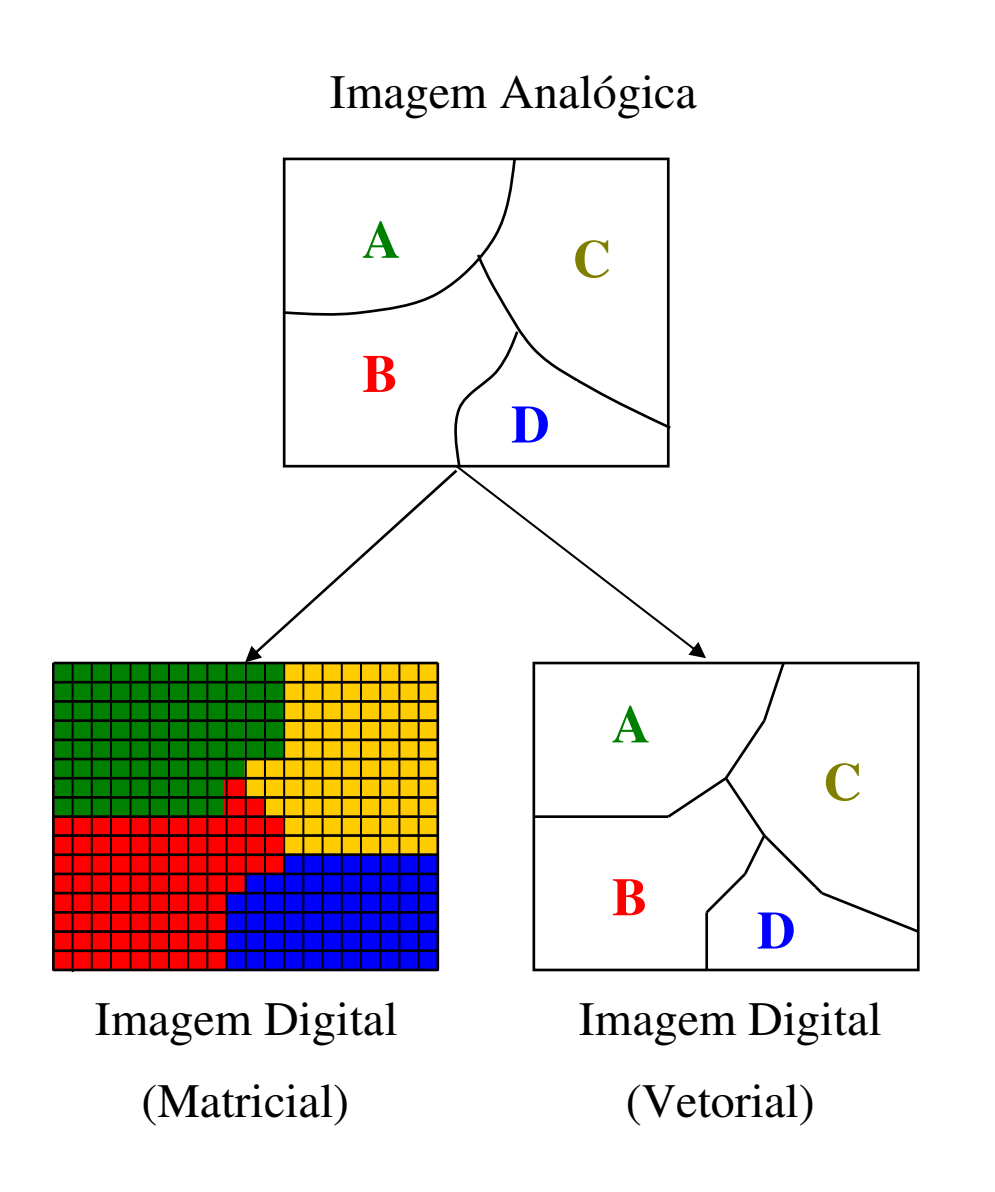

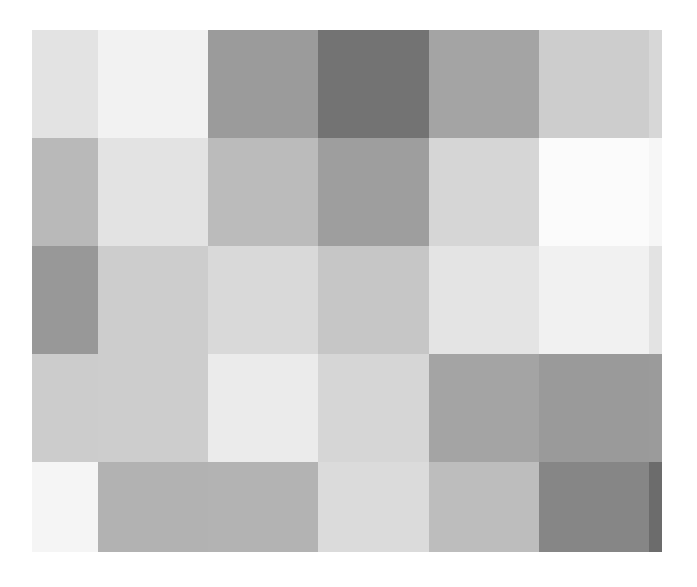

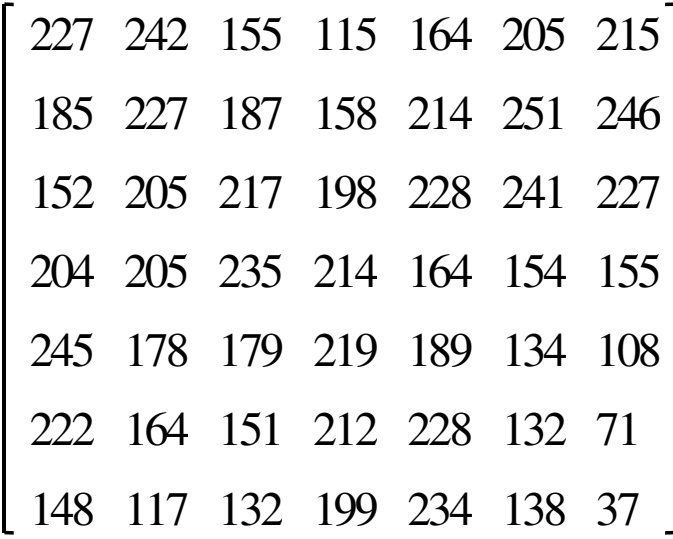

## Sentinel 5

-60 -50<br>Isagitude (degree\_cast)

 $-70$ 

 $-42$ 

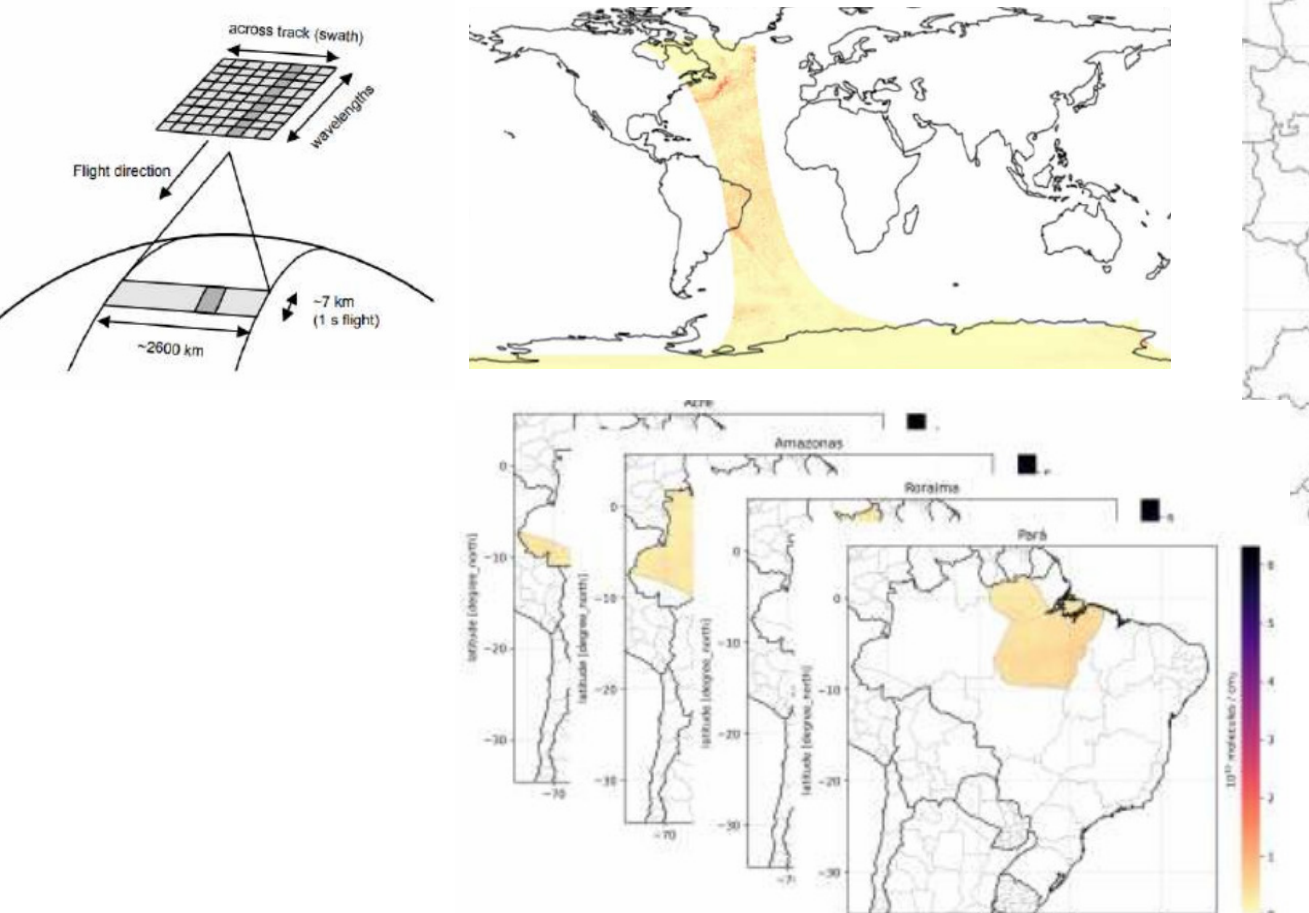

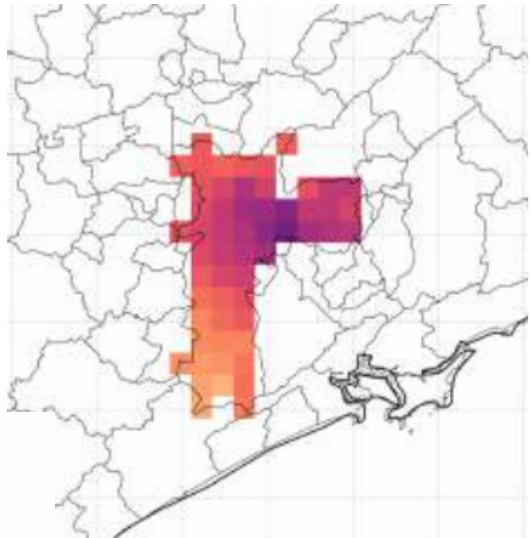

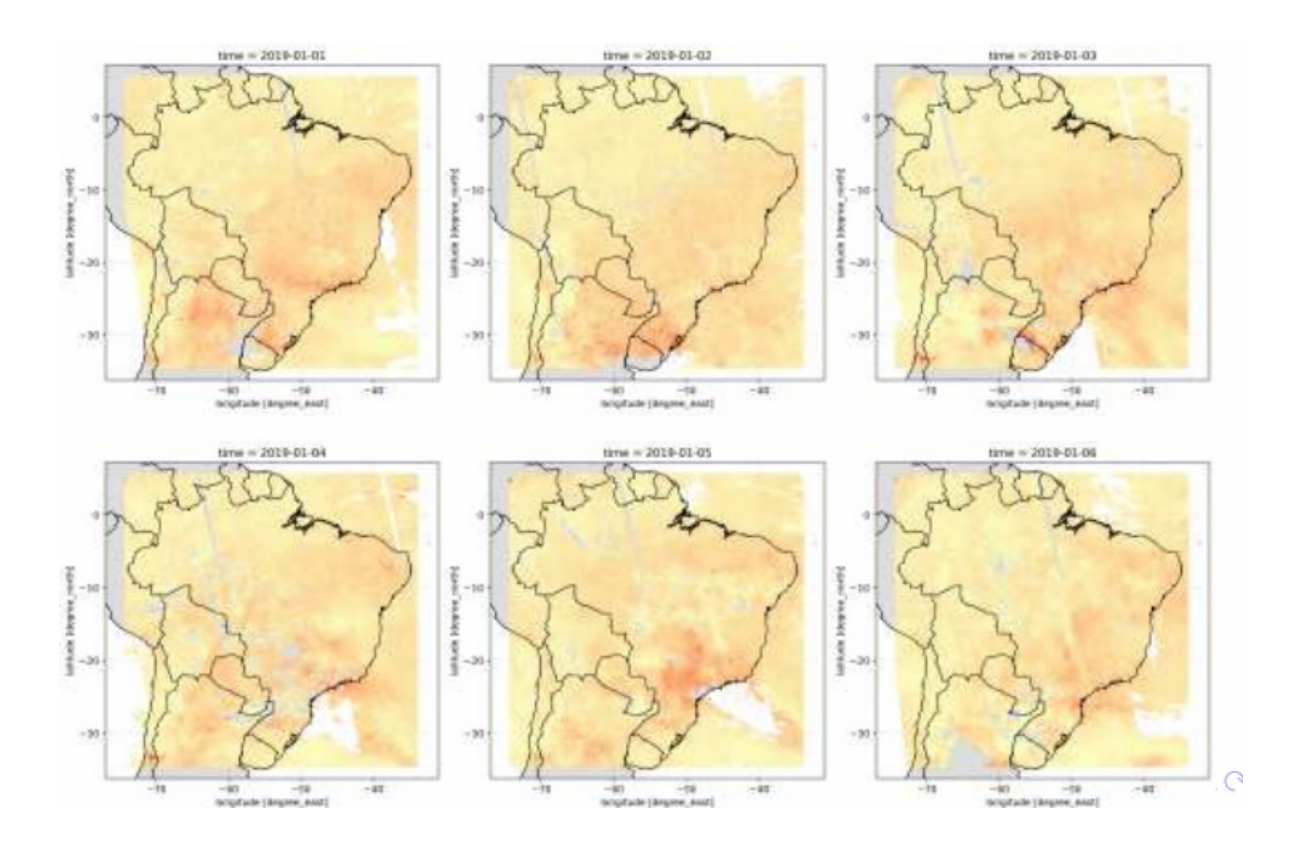

### Imagens sintéticas e reais

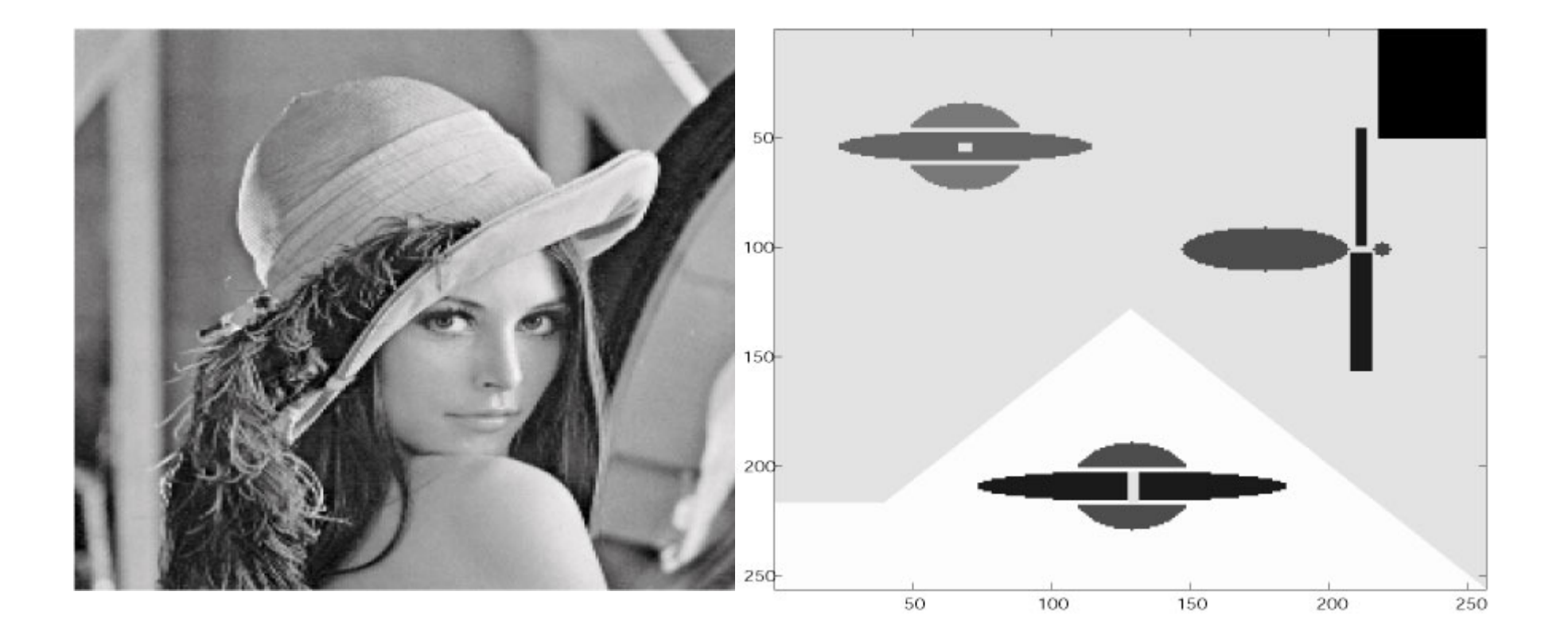

### Ruídos (tudo que é indesejável )Sal e Pimenta e Ruído Branco

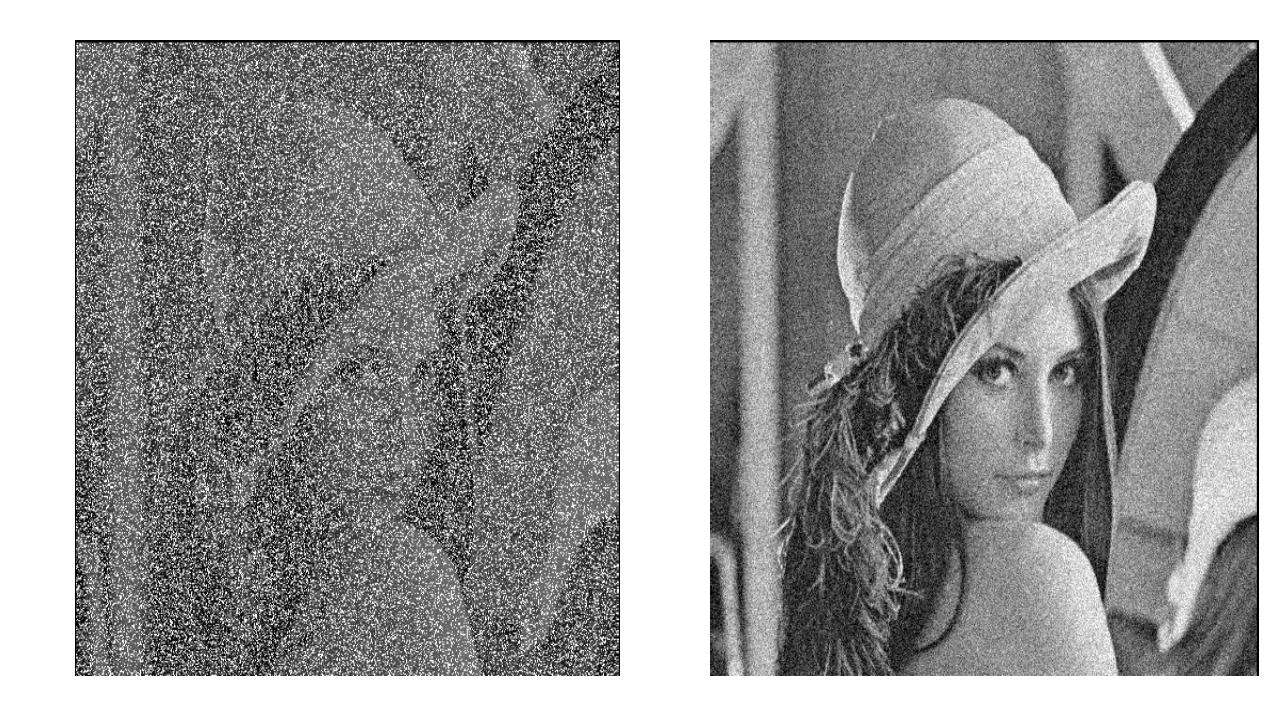

# **Eliminação Ruído** *f = u + v f* **= imagem original,**

*v***= ruído aditivo** , **<sup>u</sup>= imagem sem ruido**

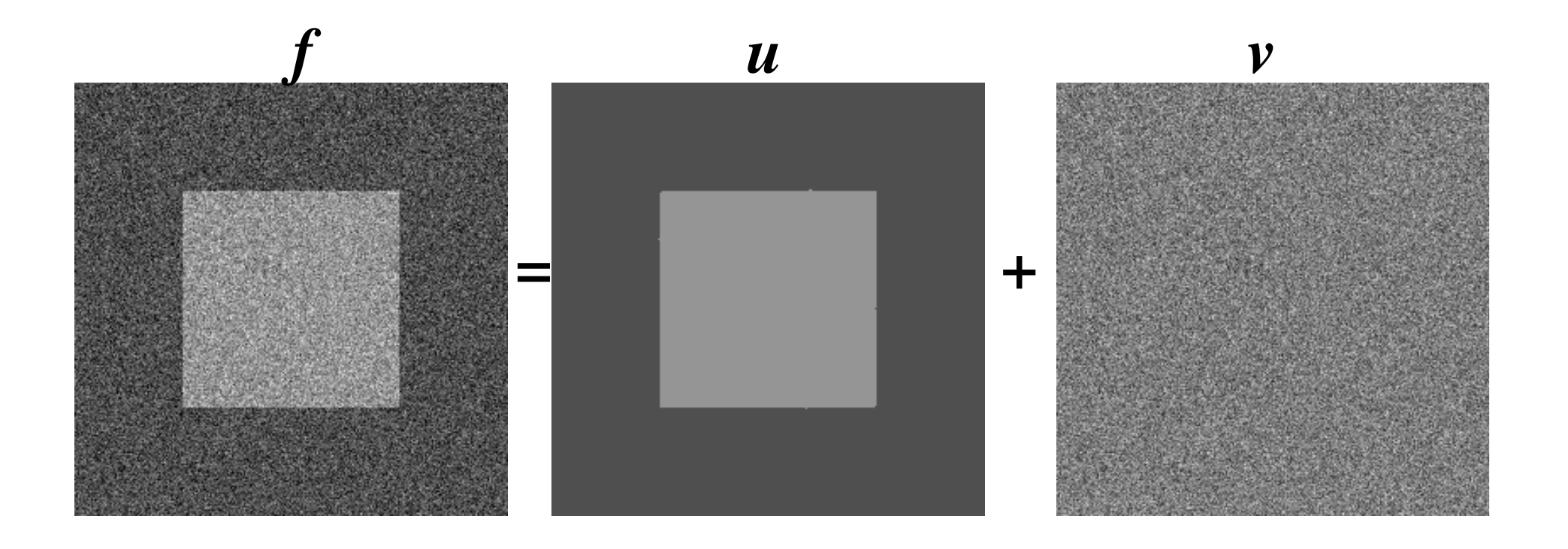

## Que tal você ter em mente

- • Uma aplicação durante o curso e fazer os trabalhos dos assuntos estudos nela?
- • Veja a seguir exemplos de aplicaçõesde AI

## Sistema robótico de reciclagem de lixo usando visão computacional

•Distinguir papel, metal, plástico e vidro

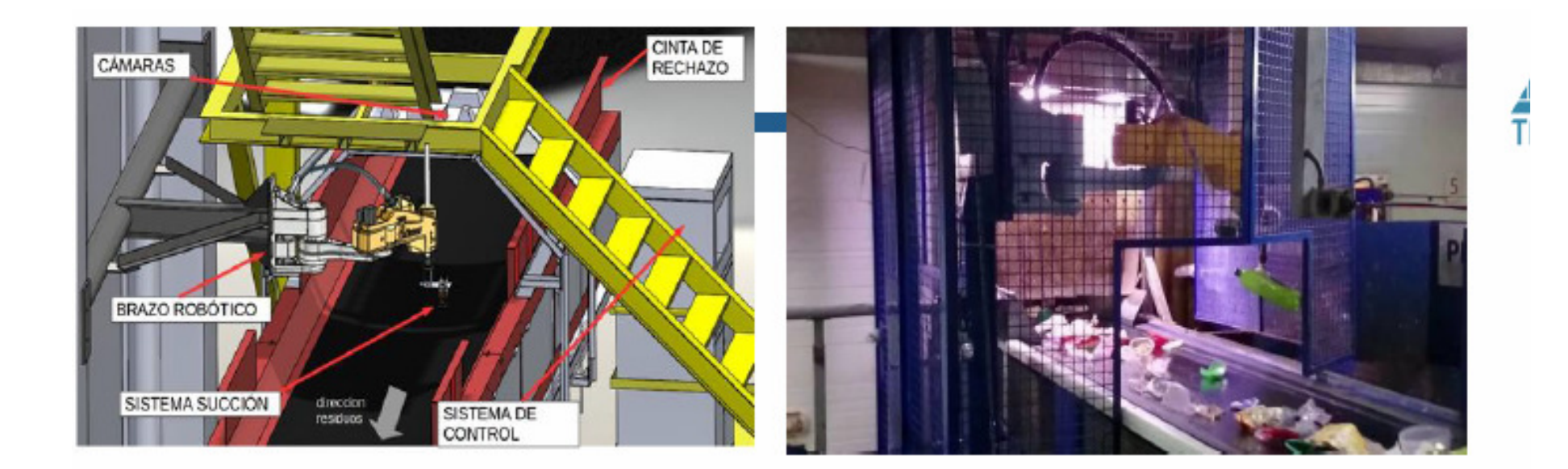

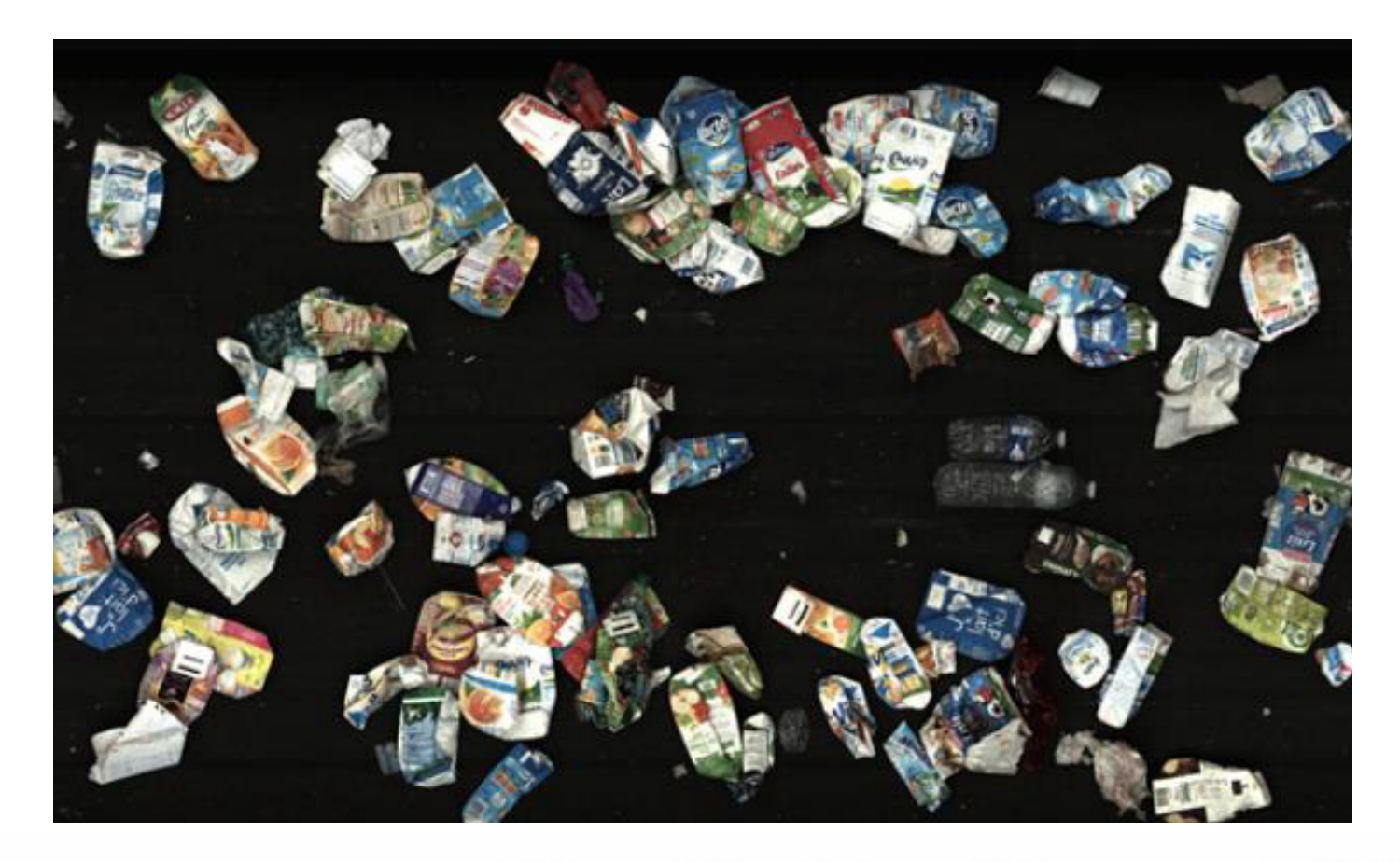

Predictions with confidence=0.80

groundtruth

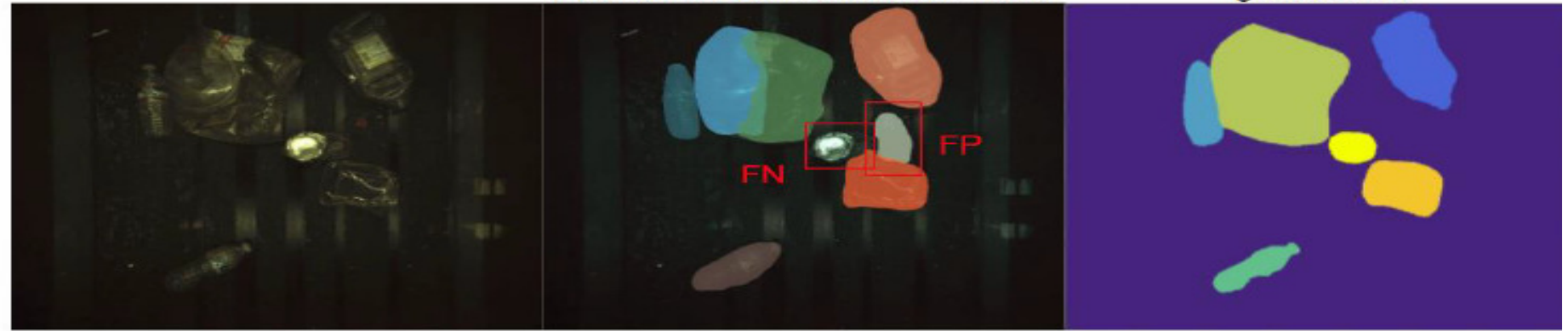

Demo: https://www.youtube.com/watch?v=-BN18Re0g00

### Reconhecimento de faces

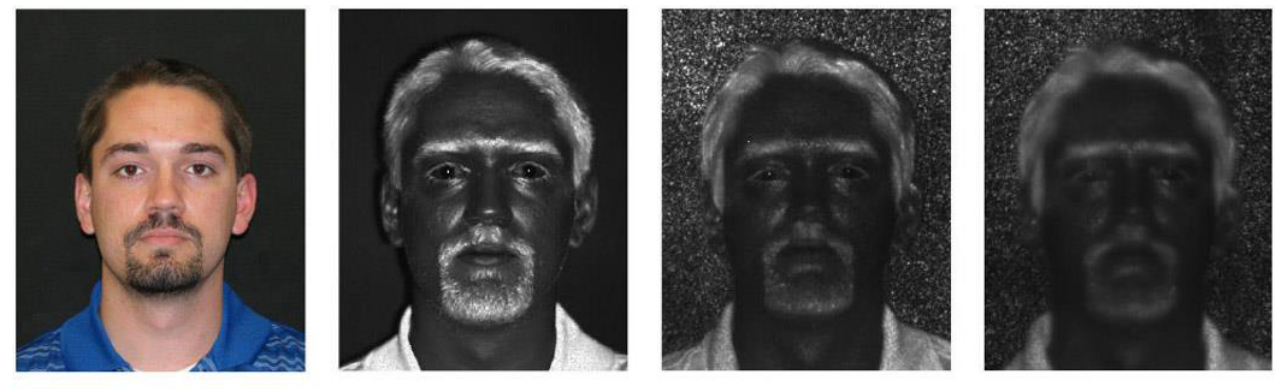

 $(a)$ 

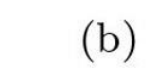

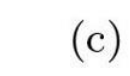

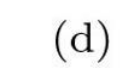

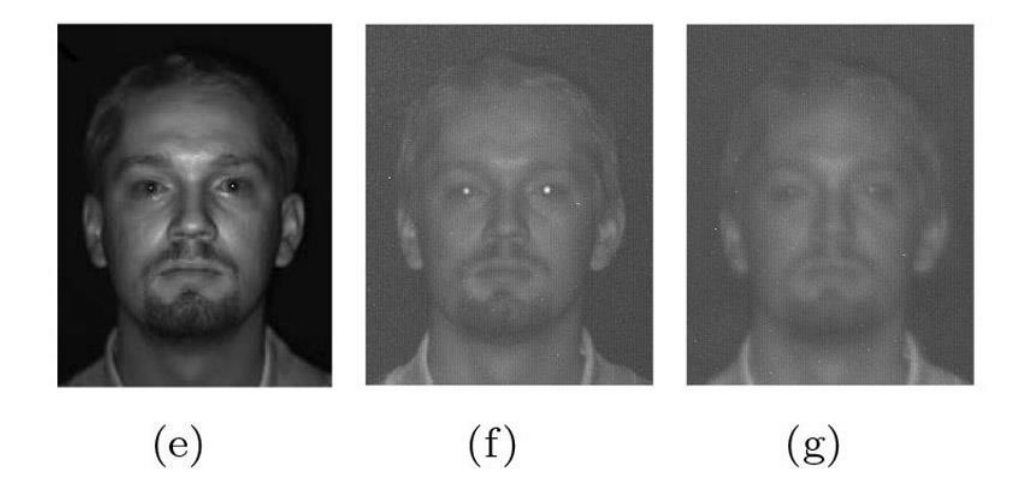

#### Como falam , sentimentos, leitura labiais, etc.

#### **Facial Expression Recognition**

- Dynamic Approach: Geometric Feature + CRF  $\bullet$
- Static Approach: Texture Descriptor + SVM  $\bullet$
- Other Approaches: Geometric Feature + Citation kNN  $\bullet$

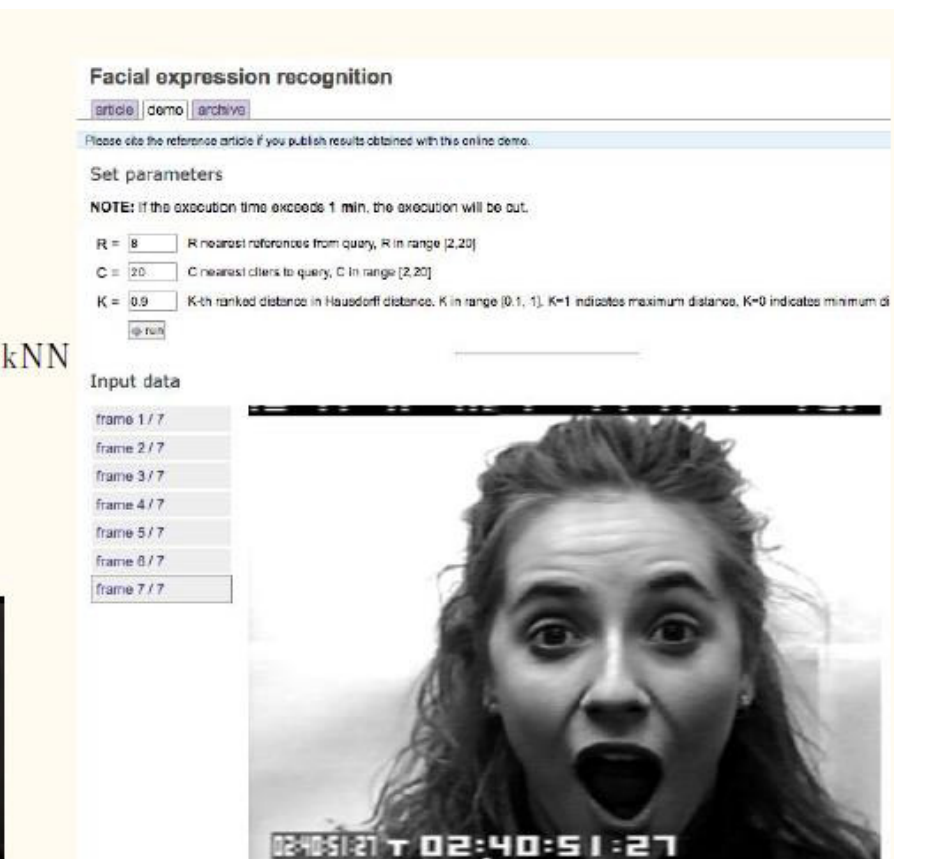

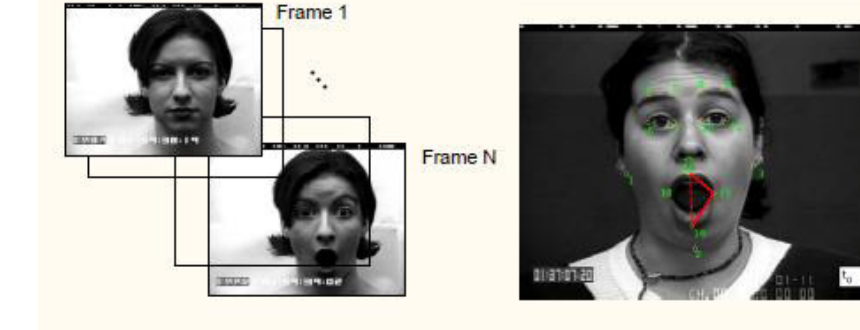

### Reconhecimento de pessoas

Roupas, características corporais, etc.

gait = como andam , postura, etc.

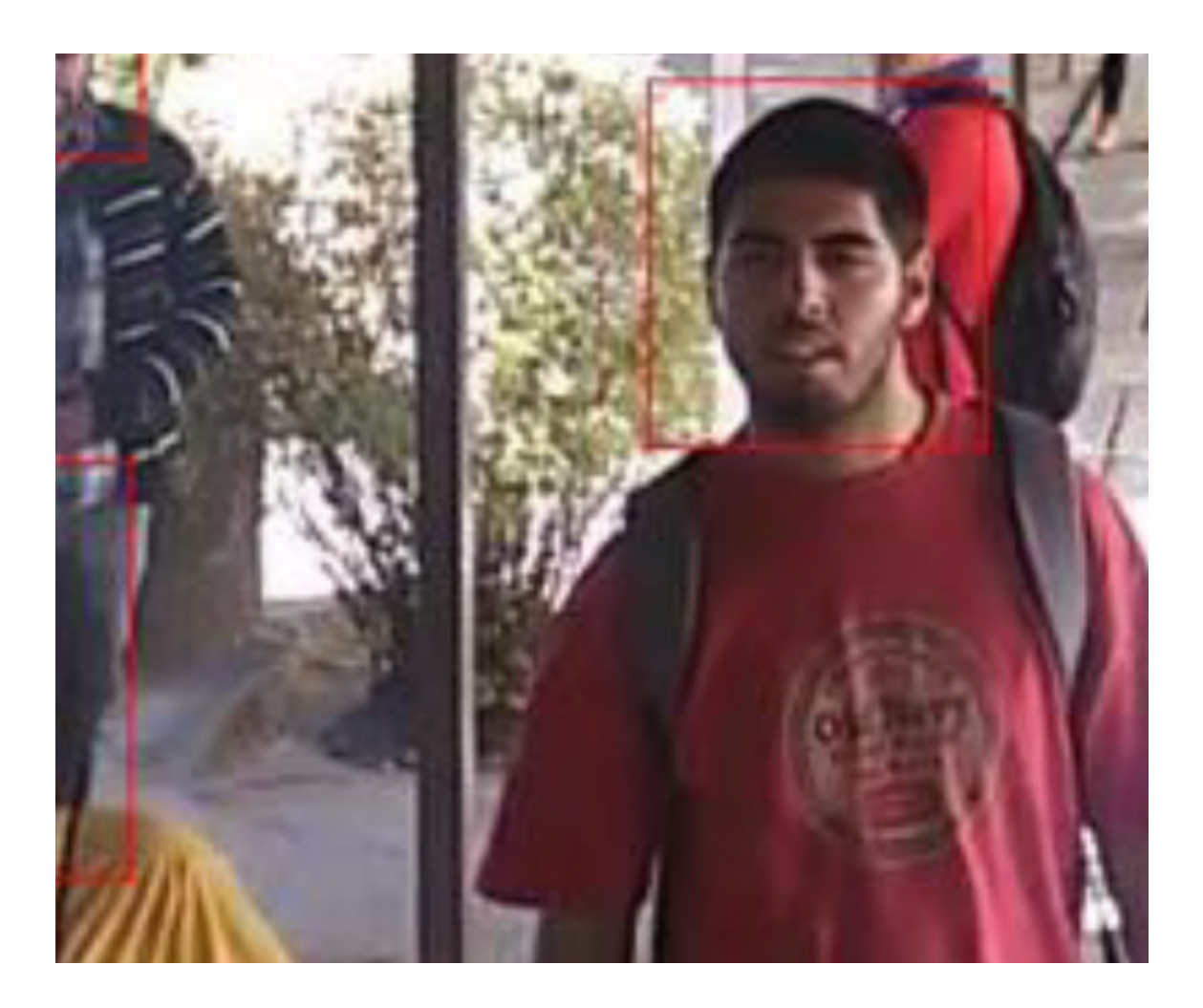

# Reconhecimento de gestos

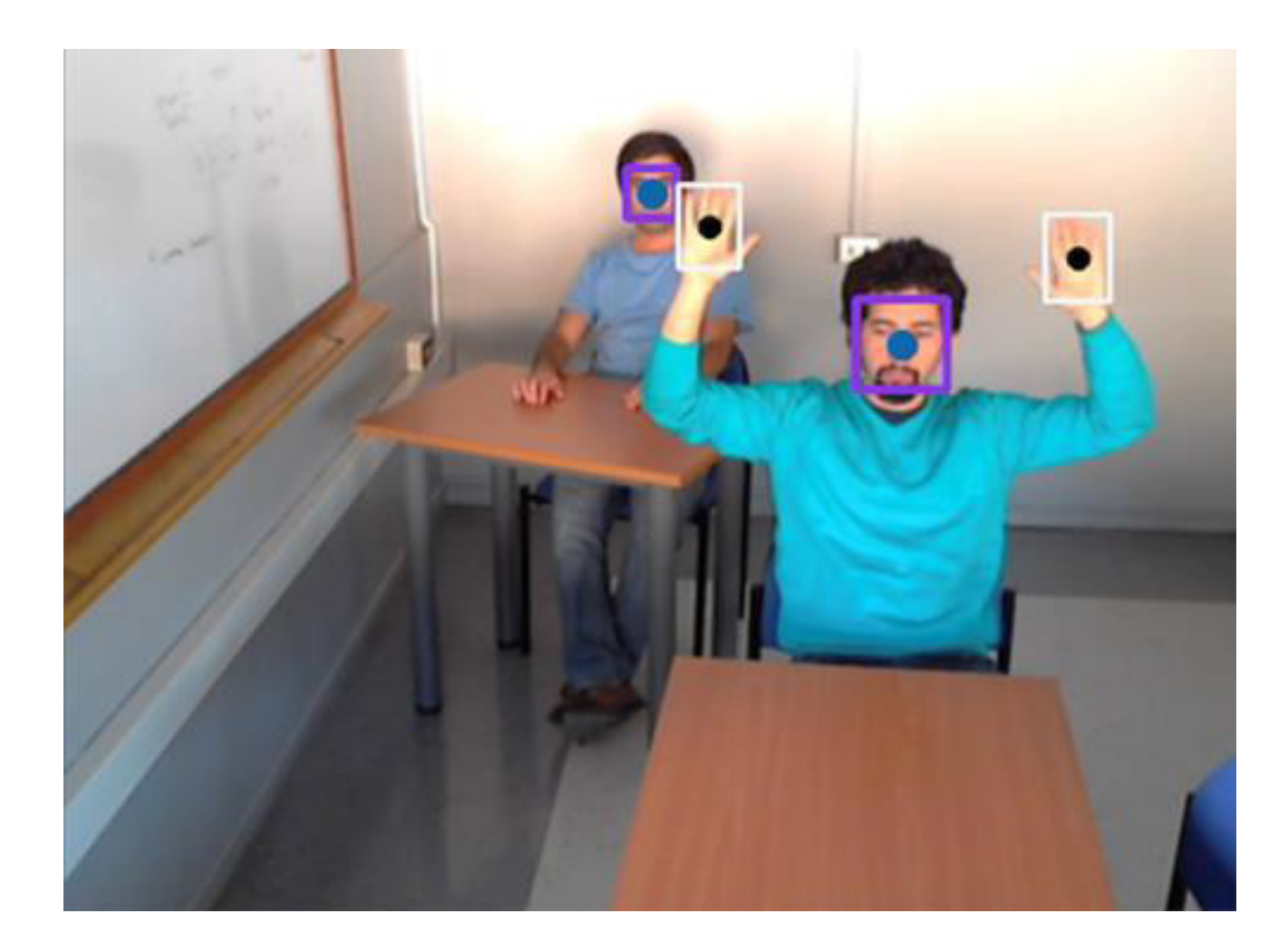

Reconhecimento de partes do corpo, de sinais ( surdos),Atitudes suspeitas

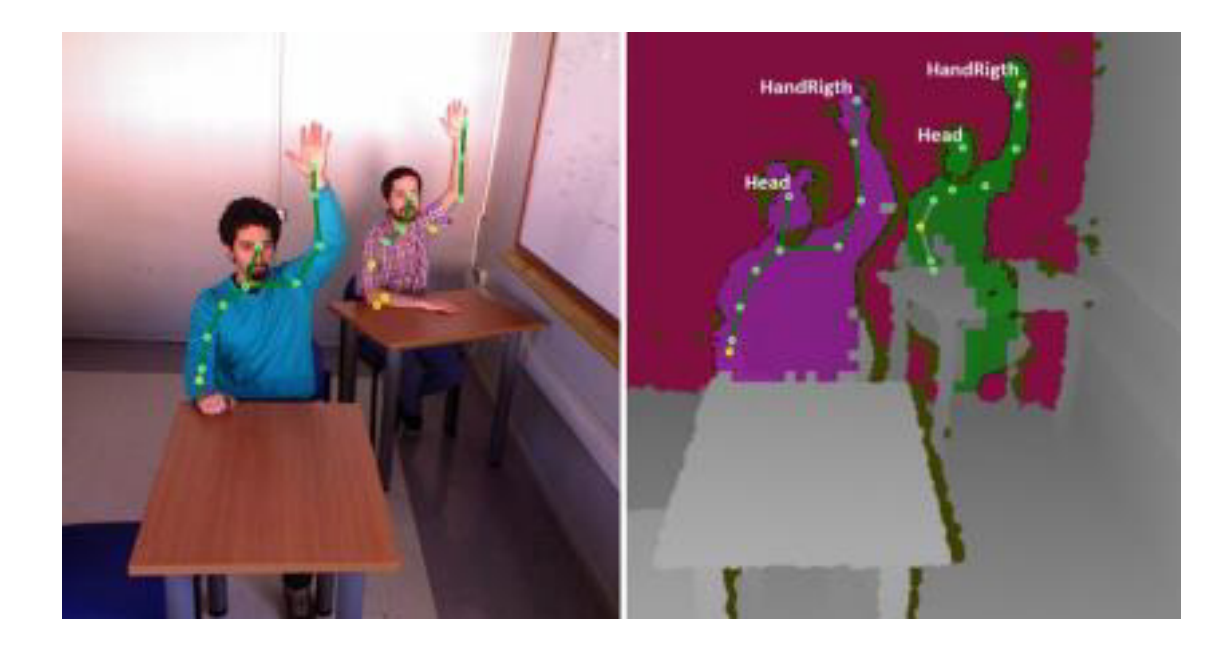

### Placas de carros internacionais

#### **License Plate Recognition**

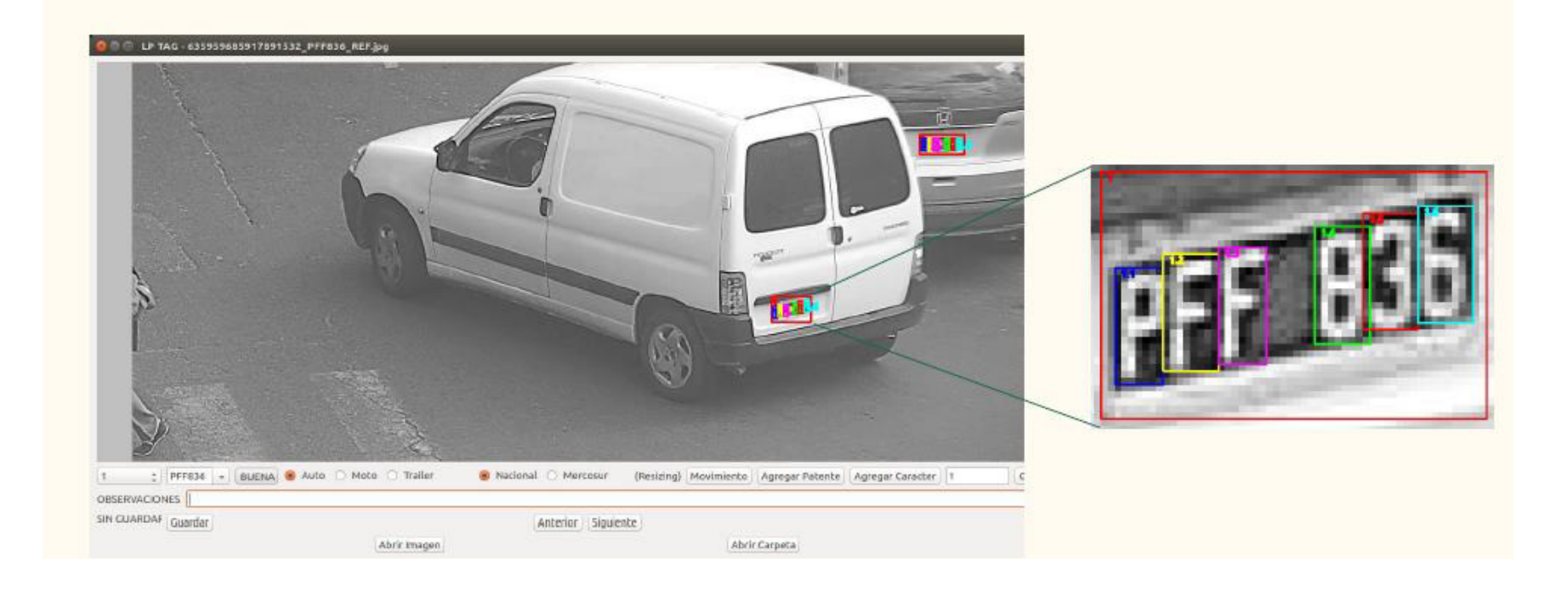

## https://github.com/rafariva/ANPR-**Tensorflow**

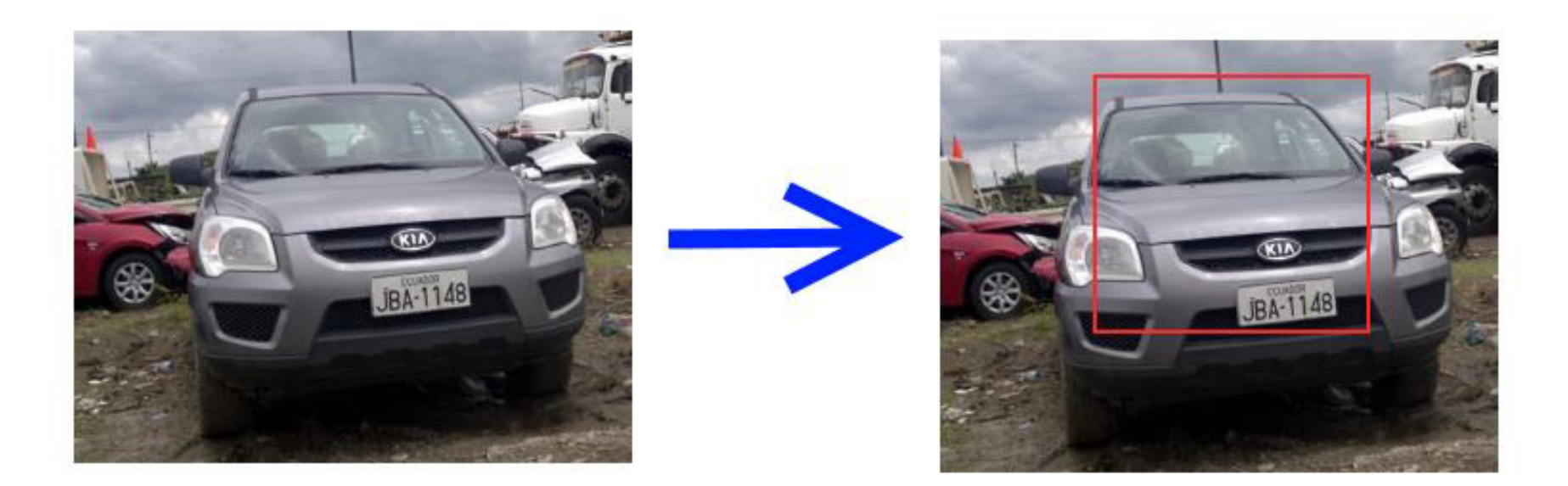

# Synthetic images (over1000 images generated)

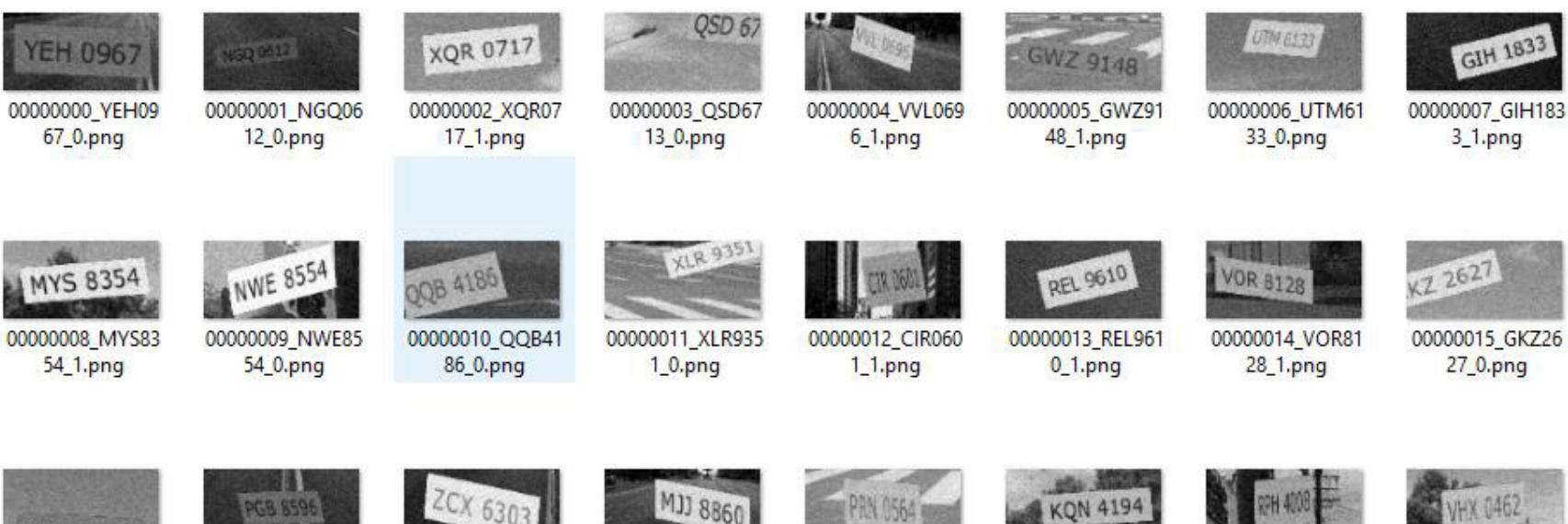

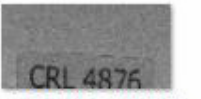

00000016 CRL487 6\_0.png

00000017 PGB85 96\_0.png

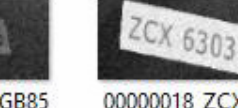

00000018 ZCX63 03\_0.png

00000019 MJJ886  $0_1$ .png

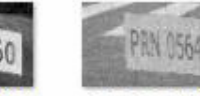

64\_1.png

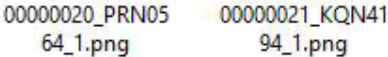

**KQN 4194** 

00000022 RPH40 08\_1.png

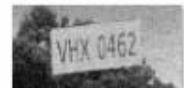

00000023 VHX04 62\_1.png

# Detecção dos limites de rodovia

•Para veículos autônomos

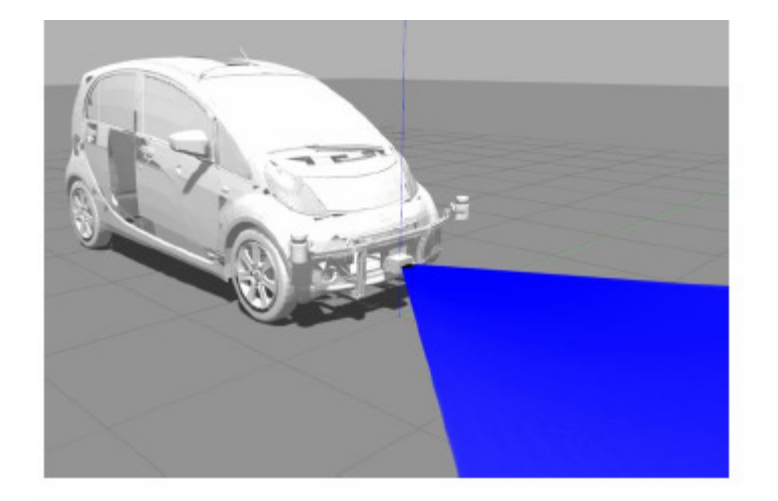

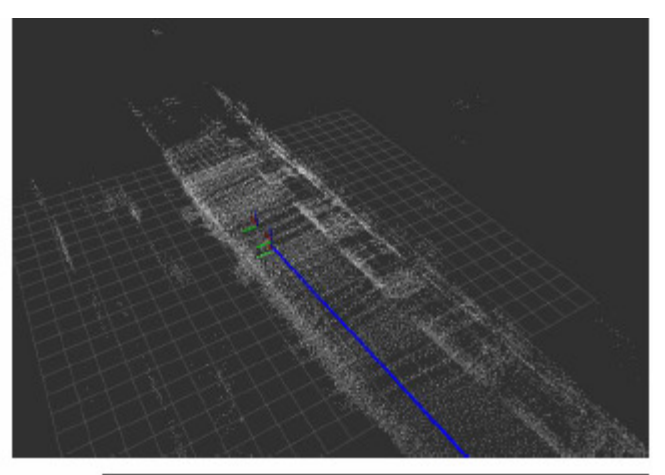

- 1. A 4-beam LIDAR scans near the road surface.
- 2. Perform spatial integration of the beam measurements in the front vicinity of the car.
- 3. Perform analysis on the acumulated point-cloud.
- 4. Extract boundaries due to road curbs and low profile obstacles.
- 5. Provide a complementary map for the local navigation module.

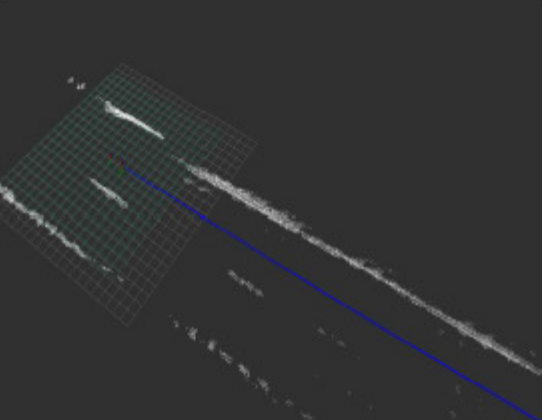

# Navegação local

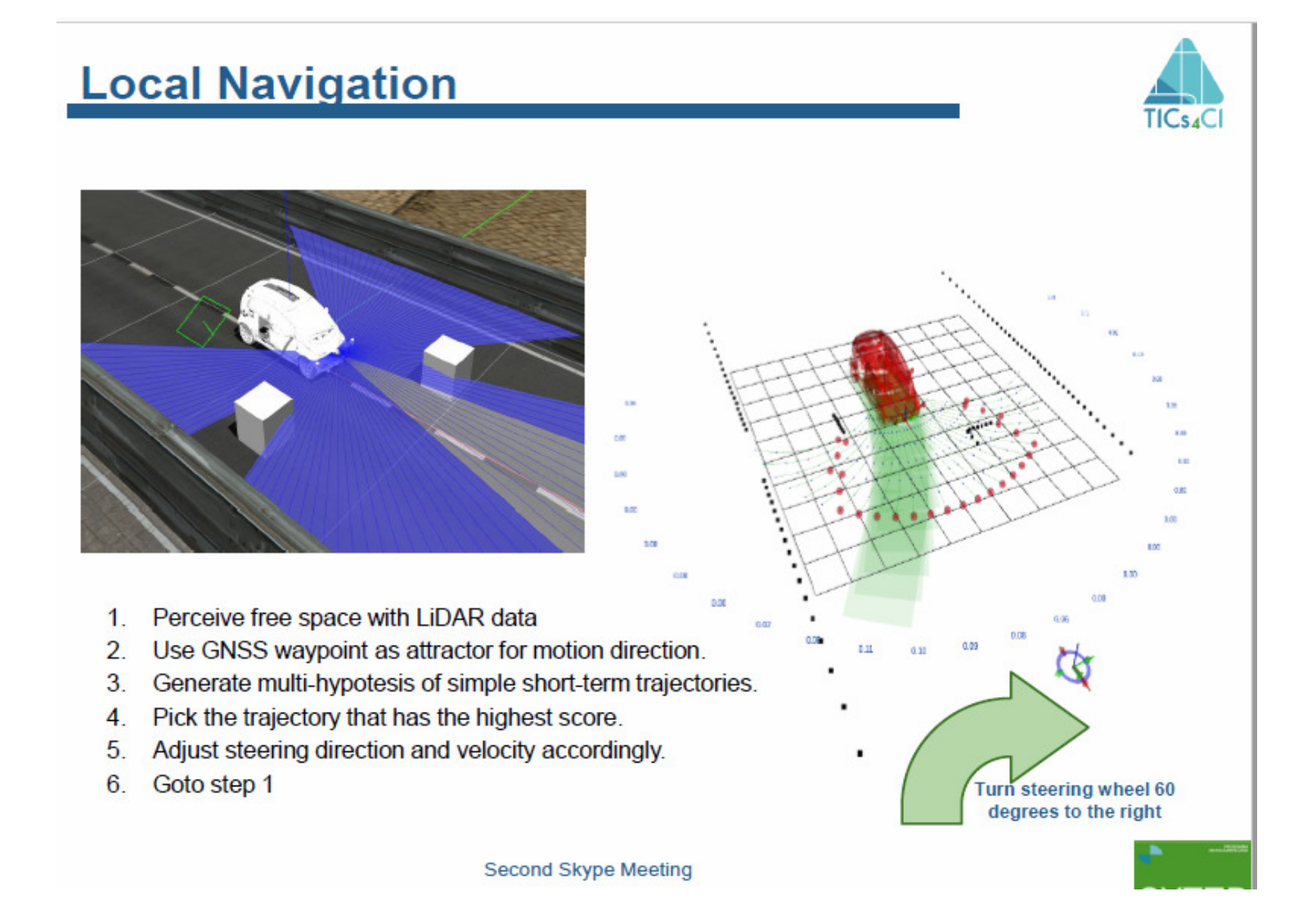

## Sistemas de navegação\*

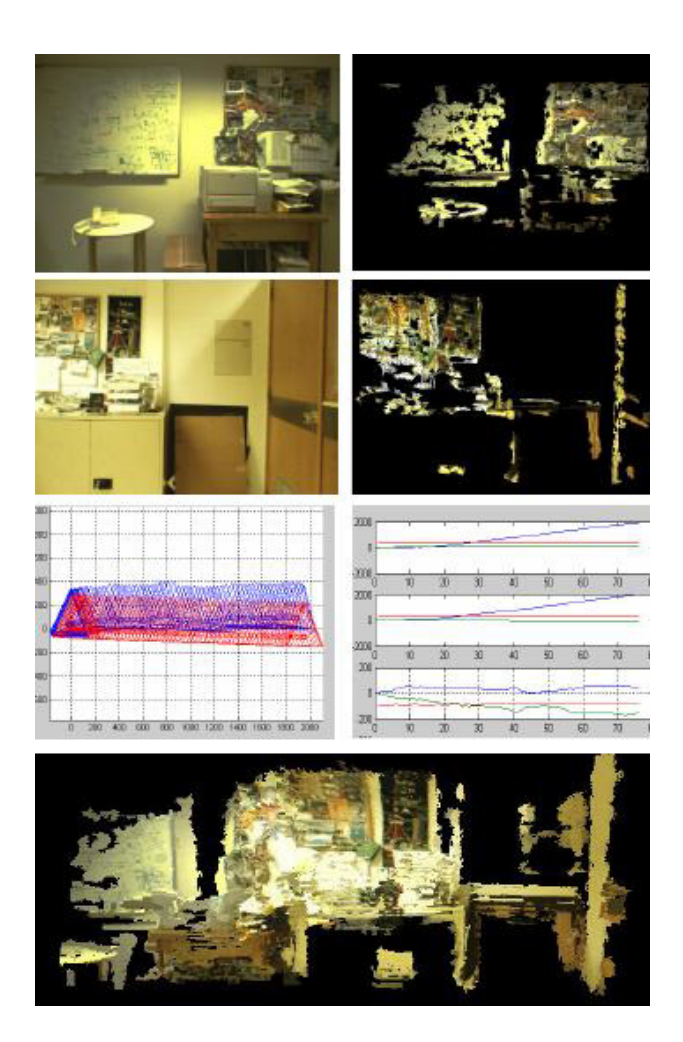

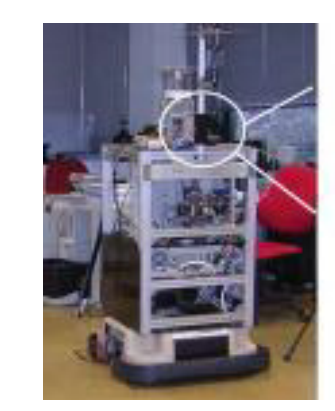

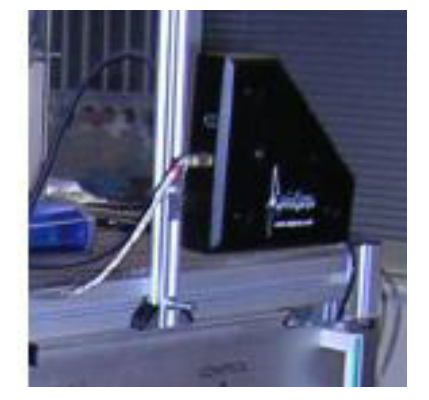

Autônomos, terrestre, aereos, aquaticos, drones não guiados.

# Percepção do ambiente

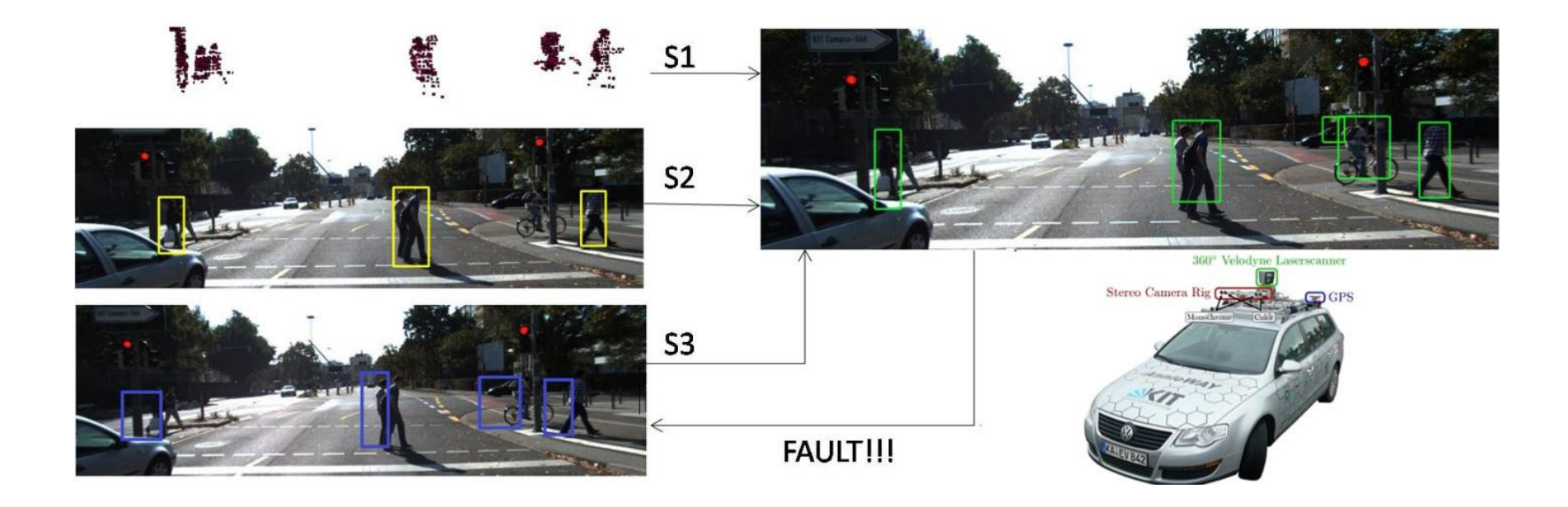

#### Percepção 3D de capturas 2D - fusão de informações

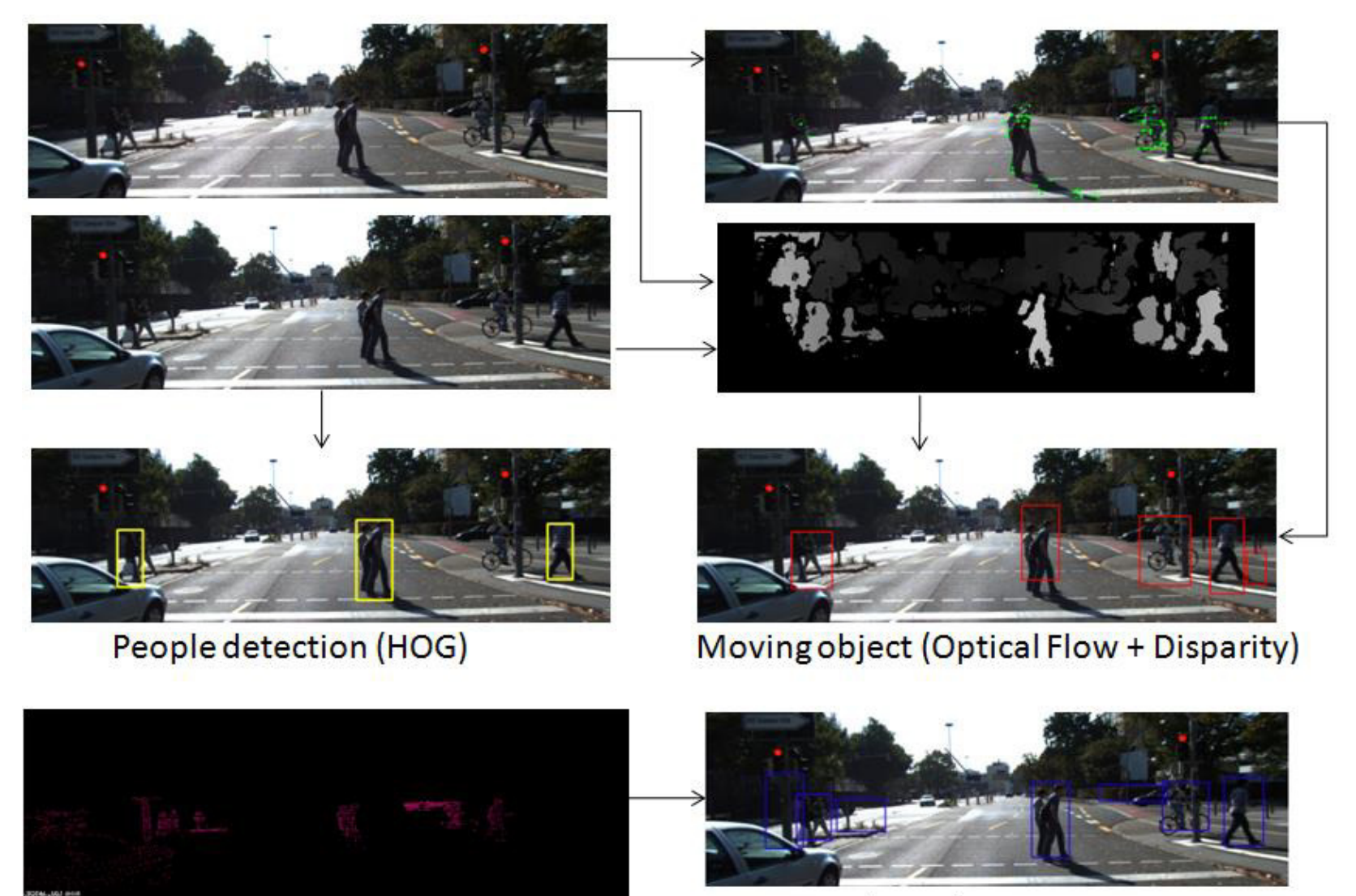

3D object detection

3D / 2D object projection

#### Técnicas tradicionais x Aprendizado de Maquina

#### Pedestrian recognition with Deep Learning

- Múltiples aplicaciones en situaciones que requieren auxilio, en conducción  $\bullet$ asistida, seguridad.
- Detectar regiones candidatas
- Clasificar si es o no peatón
- Detección de regiones candidatas: Haar-like Features, AdaBoost.  $\bullet$
- Clasificación de regiones: Deep Learning con Convolutional Neural Networks  $\bullet$

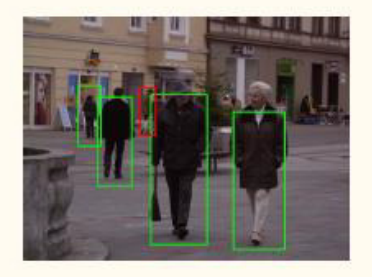

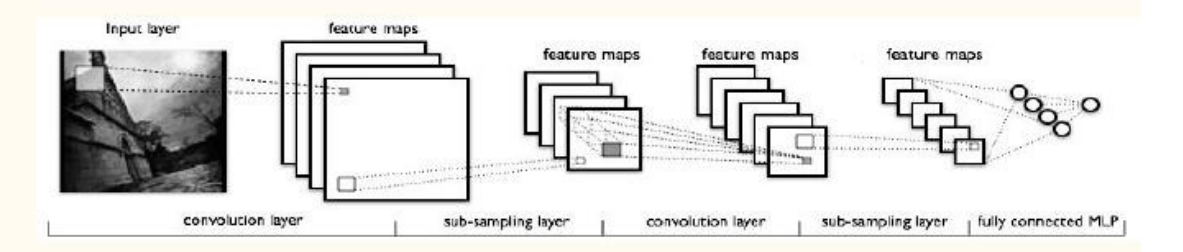

# O que é o processamento de imagem digital Tradicional?

- •Imagem  $\longleftrightarrow$  função bidimensional  $(u_i, u_j)$
- •i e j coordenas espaciais
- •Amplitude de u  $\iff$  intensidade (ou nível de cinza) ou cores da imagem
- • i, j e amplitude de tons são **quantidades discretas (pixeis) imagem digital**

Qual a origem do processamento de imagens Tradicional??

- Em 1920 foi utilizado pela primeira vez imagens digitais, porém ainda não existiam computadores.
- Inicio da década de 60 (do século XX) surgem os primeiros computadores capazes de realizar tarefas de processamento de imagem

# Origem

- Programas espaciais, área médica e astronomia –final da década de 60 e início da década de 70.
- Aplicação no diagnóstico médico a partir de inveção da TC - tomografia computadorizada

### Áreas onde o processamento de digital imagem tem sido muito usado:

- •**Medicina** interpretação de imagens de raio-X (e outras)
- •**Geografia** estudo de padrões de poluição via análise de imagens aéreas<br>e de satélite
	- • **Física e áreas relacionadas :** microscopia eletrônica, microscopia de força atômica, imagiologia , nanotecnologia
- **Segurança Nacional : Força aérea, marinha e exército** 
	- **Indústria do cinema e entretenimento (jogos)**

Nossa principal área de atuação na UFF é em AI, SI ou Computação Gráfica- CG

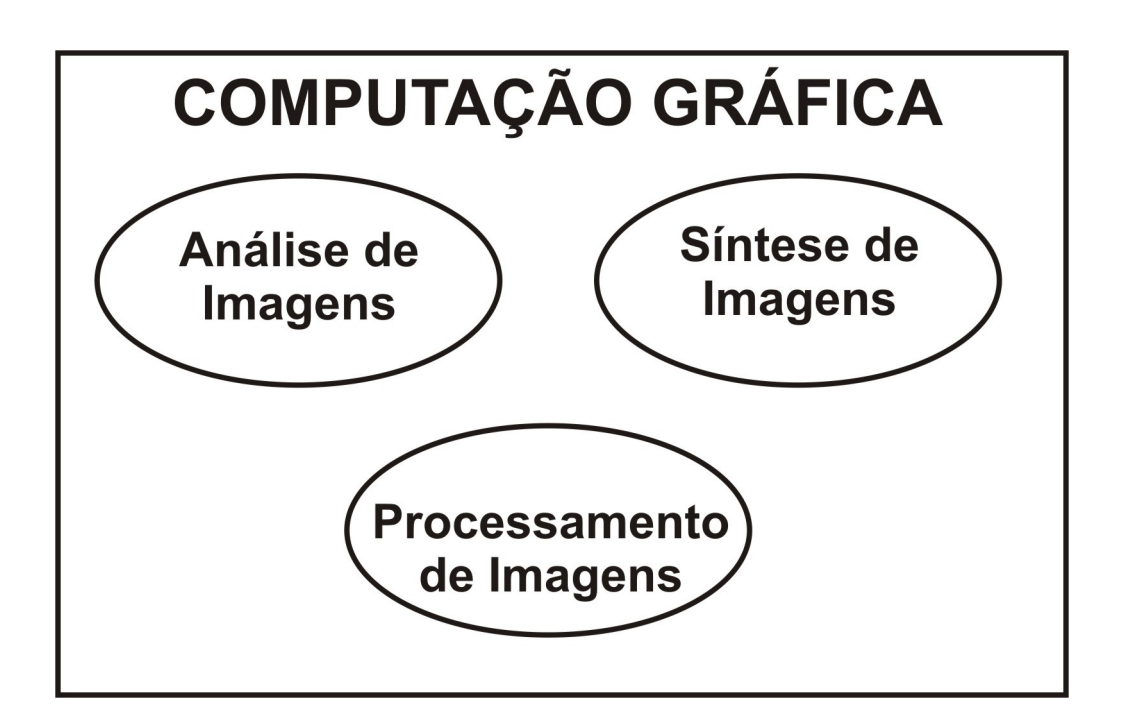

**Mas atualmente cada vez mais a**

**Inteligência Computacional - IC- ou de Máquina é indispensável a ambas** 

# E talvez seja impossível

- Dizer se é real ou criada (se a origem não foi conhecida):
- Como as complexas paisagens fractais criadas pelo:

https://planetside.co.uk/

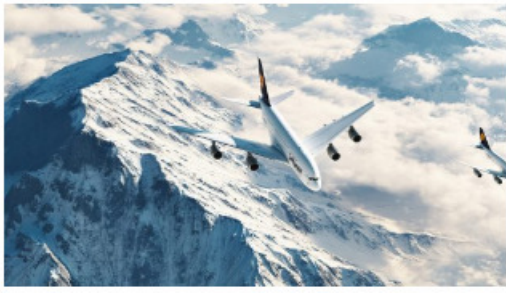

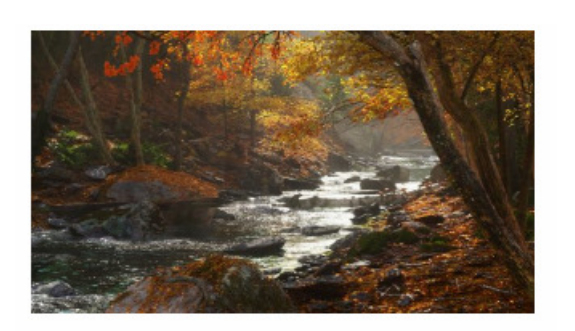

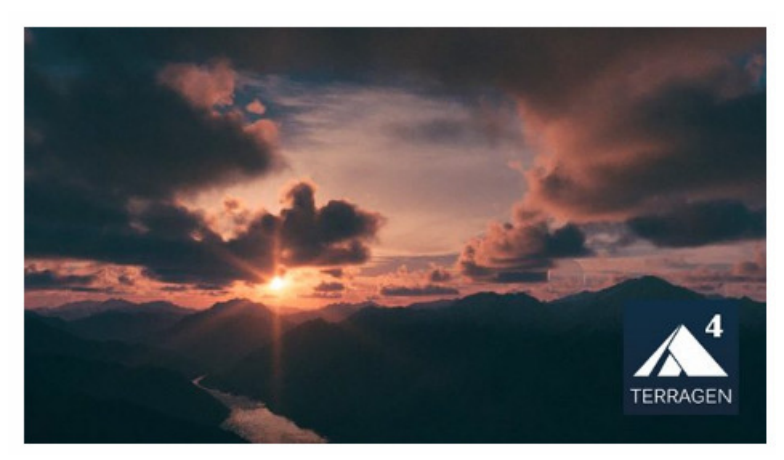

### Relacionamento entre as áreas

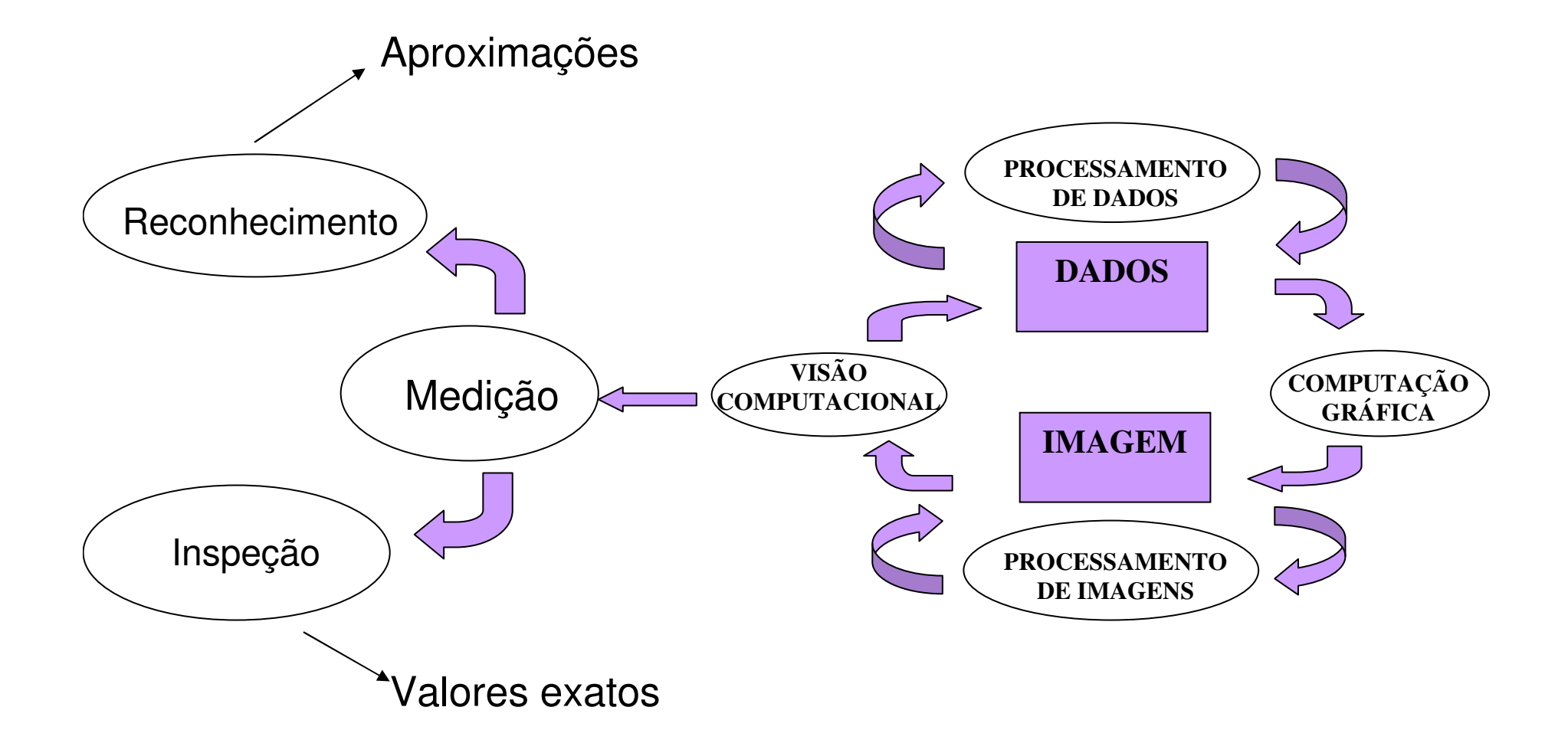

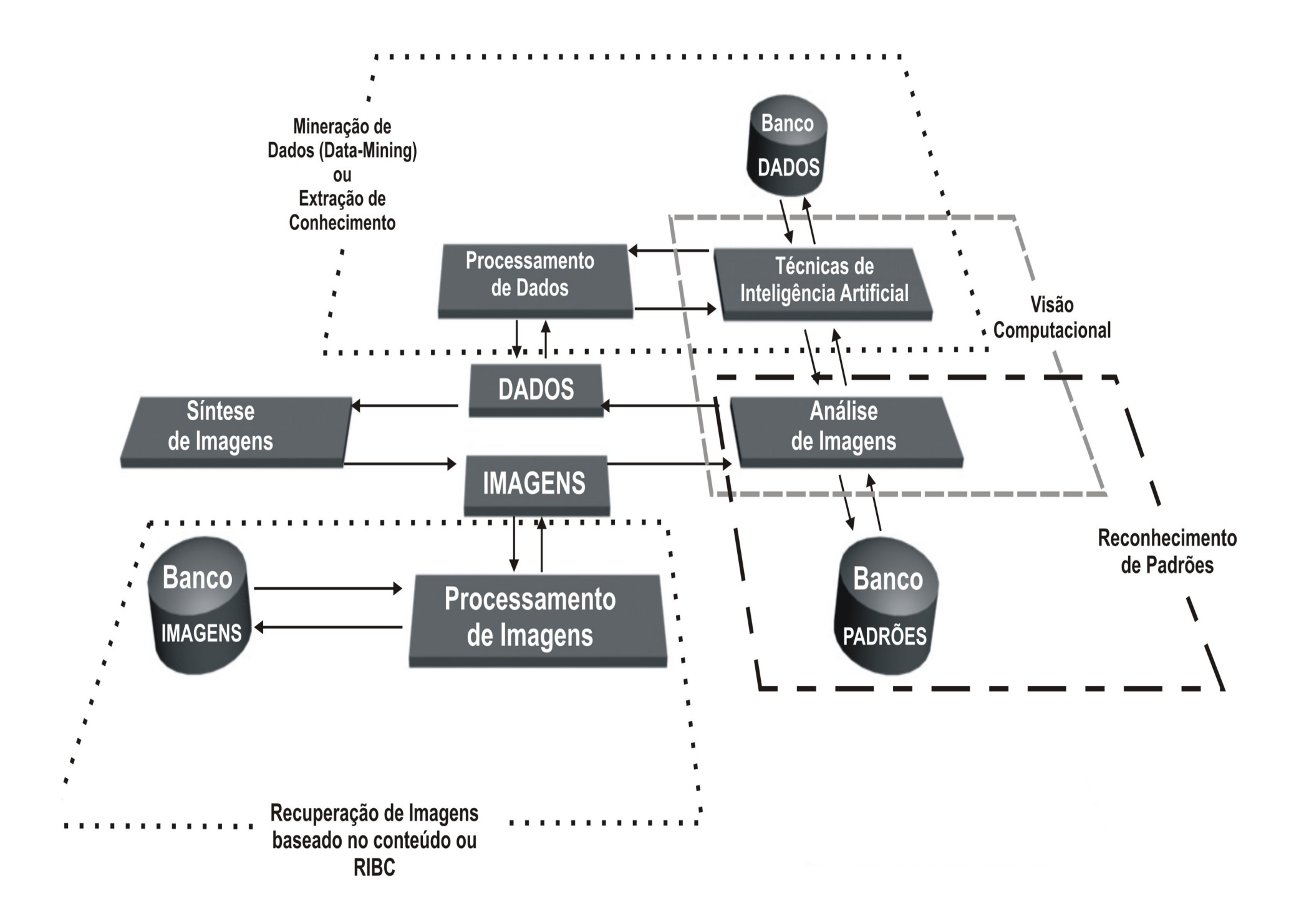

### O uso da Inteligência Artificial (IA) mudou tudo

- •**Visualização de Dados x Ciência de Dados**
- $\bullet$  **Uso de técnicas de Análise de Imagens versus Deep Learning (Convolutional Neural Network – CNN)**

**Mas sempre haverá poucos dados anotados em casos novos ou se precisará de melhorias para os olhos humanos**

Bruno Barros, Paulo Lacerda, Celio Albuquerque, Aura Conci, "Pulmonary COVID-19: Learning Spatiotemporal Features Combining CNN and LSTM **Networks for Lung Ultrasound Video Classification**" , Sensors, **2021**, 21(16), 5486; Special Issue Image Sensing and Processing with Convolutional Neural Networks,available online: doi: 10.3390/s21165486

Maira Moran, Marcelo Faria, Gilson Giraldi, Luciana Bastos, Aura Conci, "Do Radiographic Assessments of Periodontal Bone Loss Improve with Deep **Learning Methods for Enhanced Image Resolution?** ", Special Issue Sensing and Imaging Technology in Dentistry , Sensors, **2021**, 21(6), 2013; doi: 10.3390/s21062013 available online: Abstract: https://www.mdpi.com/1424-8220/21/6/2013

https://blog.dsacademy.com.br/cientista-de-dados-e-analista-de-dados-diferencas\_e\_semelhancas/

## Como podemos fazer as avaliações de aprendizado?

•Vamos abrir esta discussão....

- $\bullet$  Outras aplicações veja em:
	- http://www.ic.uff.br/~aconci/pesquisa.html
	- <mark>http://visual.ic.uff.br/</mark>

obrigada !